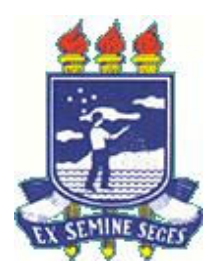

**Universidade Federal Rural de Pernambuco** 

**Departamento de Estatística e Informática**

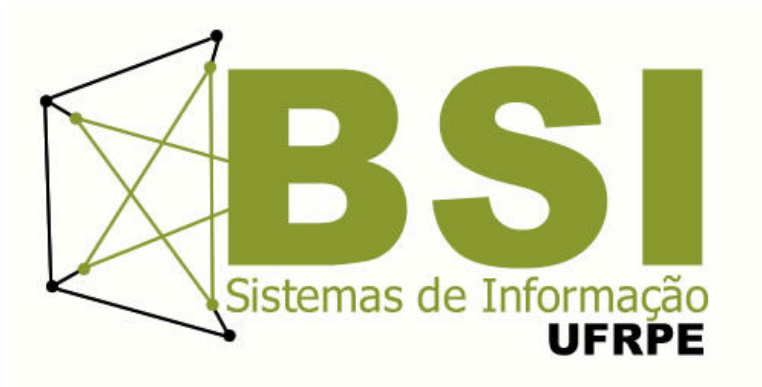

# **Algoritmos Genéticos otimizando a distribuição de salas de aula na UFRPE**

Márcio Sérgio Soares Austregésilo

**Recife**

Agosto de 2014

Márcio Sérgio Soares Austregésilo

# **Algoritmos Genéticos otimizando a distribuição de salas de aula na UFRPE**

Orientador: Marcelo Gama da Silva

Monografia apresentada ao Curso Bacharelado em Sistemas de Informação da Universidade Federal Rural de Pernambuco, como requisito parcial para obtenção do título de Bacharel em Sistemas de Informação.

Recife

Agosto de 2014

À, Minha namorada, Meus pais, meus amigos de toda a graduação

## **Agradecimentos**

Agradeço imensamente aos meus pais, que me proporcionaram todas as condições possíveis à minha realidade para eu chegar até aqui. Agradeço ao meu orientador, o Prof. Marcelo Gama, por ter se mostrado sempre solícito. Agradeço aos meus amigos de que me acompanharam por toda a graduação, em especial Daniel Filype e Bruna Chagas, que me deram toda força para concluir esta graduação. Agradeço também à minha namorada, Amanda Oliveira, por me ajudar, me apoiando nas horas mais difíceis, durante a maior parte desta graduação.

## **Resumo**

Parte das instituições de ensino superior de grande porte sofre com o problema de alocação de salas de aula, situação que demanda tempo e grande esforço humano para traçar uma solução de forma manual. A dificuldade se dá, devido à grande quantidade de cursos, turnos, e prédios de salas de aulas, situação esta que se revela como um problema de alocação de recursos. Com a Universidade Federal Rural de Pernambuco não é diferente. Existem cursos de graduação com períodos espalhados por prédios diferentes, fato que causa transtorno pelo deslocamento de professores e alunos. Este trabalho apresenta um estudo do problema e uma modelagem de uma solução computacional com o uso de algoritmos genéticos para a resolução do mesmo.

**Palavras-chave:** Algoritmos Genéticos, alocação de recursos, alocação de salas de aula.

## **Abstract**

Part of large higher education institutions suffers from the problem of allocation of classrooms, a situation that demands time and great human effort to trace a solution manually. The difficulty is due to the large number of courses, shifts, and buildings of classrooms, a situation that reveals itself as a problem of resource allocation. With the Federal Rural University of Pernambuco is no different. There are graduation courses with periods spread across different buildings, a fact that causes disorder by displacement of teachers and students. This paper presents a study of the problem and a computational modeling a solution with the use of genetic algorithms for solving it.

**Keywords:** Genetic Algorithms, resource allocation, allocation of classrooms.

## Sumário

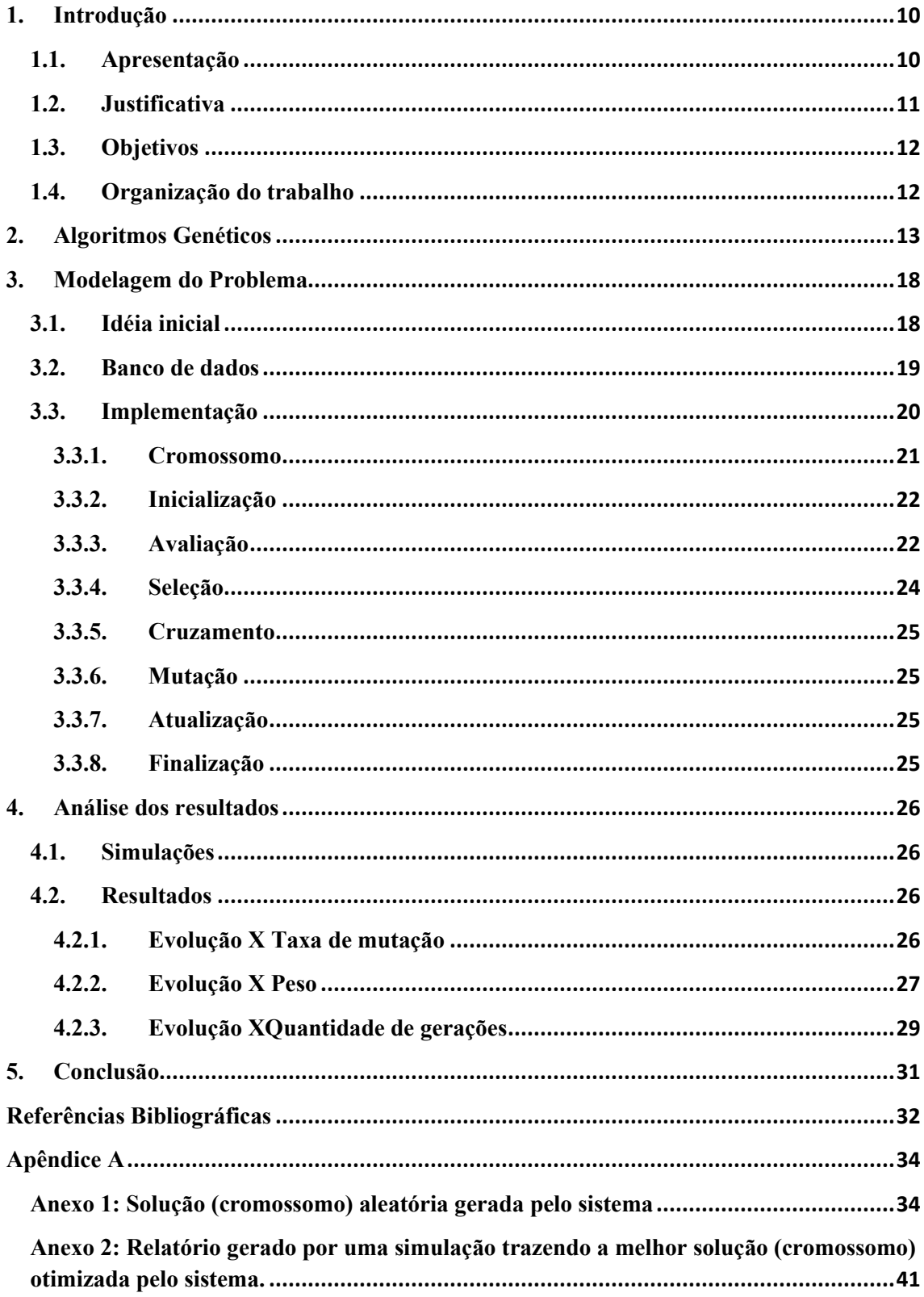

## **Lista de Tabelas**

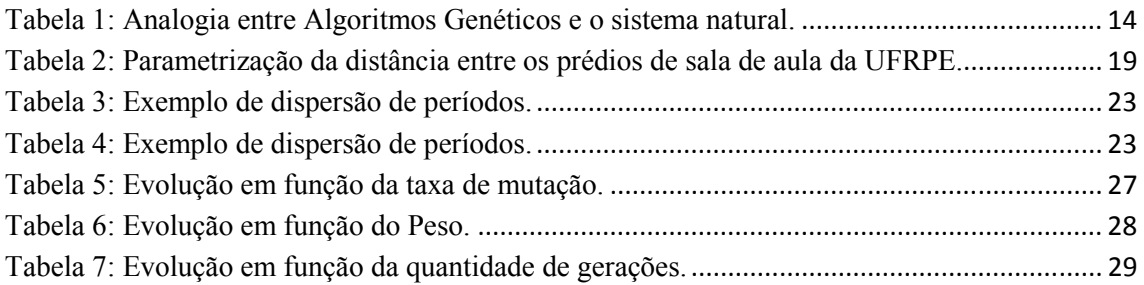

## Lista de Figuras

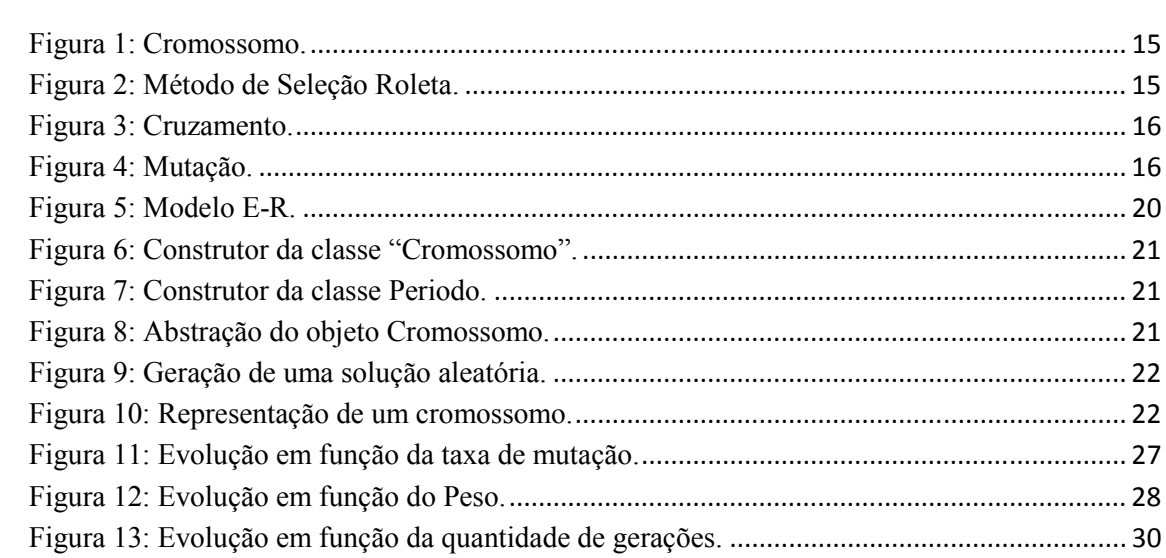

## **1.Introdução**

#### **1.1. Apresentação**

Este trabalho traz como objeto de estudo, o problema de alocação de salas, focado na distribuição de salas de aula da UFRPE no campus sede.Segundo Oliveira(2006) este tipo de problema e parte integrante do problema de Programação de Cursos Universitários(*coursetimetabling*), fazendo parte da categoria de Problemas de Geração de Horários Escolares(*timetabling*).De acordo Schaefer(1999) existem três classificações diferentes para o mesmo; são elas:

- Schooltimetabling: Nesta classificação se encontram os problemas da programação semanal de horários entre professor/turma em instituições de ensino. Aqui é considerado que as disciplinas são fixas para cada turma e o objetivo é evitar que um professor esteja alocado em duas turmas simultaneamente ou que duas turmas tenham aulas com um determinado professor em um mesmo horário.
- Coursetimetabling: Tem em vista a programação semanal de horários de todas as disciplinas para todos os períodos dos cursos universitários determinando a relação (professor/turma/horário). Diferencia-se do schooltimetabling, pois nesta classificação os estudantes podem escolher as matérias (eletivas) que desejam se matricular. O objetivo também é o de minimizar a sobreposição de quaisquer das variáveis envolvidas.
- Examinationtimetabling: Trata a programação de exames para cursos universitários, evitando sobreposições de exames de disciplinas que possuem estudantes em comum e distanciando as datas dos exames dos estudantes o máximo possível.

Segundo Corrêa e Júnior(2006), o problema estudado é de natureza combinatória e inteira, o que dificulta a utilização de eficiente de algoritmos de otimização para problemas de pequenas instâncias. Even, Itair e Shamir(1976) afirmam que o problema de alocação de recursos escolar é considerado NP-Difícil para quase todos os casos em que ele se apresentar, o que torna esses problemas considerados inviáveis de serem resolvidos por otimização em tempo computacional hábil, devido ao tempo aumentar exponencialmente com o número de variáveis.

Tal problema vem trazendo grandes transtornos às instituições de ensino superior de grande porte, devido ao seu grande número de prédios, e por sua vez, salas de aula. Com a grande quantidade de cursos e nos três turnos, fica difícil e demorado um trabalho manual para executar tal alocação. Além disso, alguns destes cursos muitas vezes já possuem um prédio definido para si, entretanto em muitos outros casos, principalmente em instituições públicas ou em cursos recém-criados, os períodos de uma determinada graduação são alocados em prédios comuns de salas de aula, ficando, em sua grande parte, dispersos, causando assim grande transtorno para professores e alunos devido ao deslocamento dos mesmos. Em muitos casos, como é papel do aluno a escolha das disciplinas que quer cursar, ele poderá alocá-las em diferentes períodosno mesmo dia, como não há intervalo de tempo entre as mesmas, o discente acaba tendo que fazer longos percursos chegando, na maioria das vezes, atrasado, prejudicando assim seu aprendizado.

#### **1.2. Justificativa**

A Universidade Federal Rural de Pernambuco (UFRPE), por ser uma instituição de ensino superior de grande porte, sofre com o problema em estudo. A UFRPE tem 11 prédios totalizando 130 salas de aula disponíveis, com Aproximadamente 38cursos distribuídos pelos três turnos (manhã, tarde ou noite) resultando em 336 períodos. Parte desses cursos possui um prédio próprio, mas que acaba abrigando também outras graduações por estas não terem tal estrutura. Alguns dos prédios são unicamente de salas, para serem utilizados por qualquer curso.

A distribuição dessas salas de aula, atualmente, é feita de forma manual, o que a torna um trabalho árduo e demorado, tornando-se necessária uma automatização deste processo. Outra dificuldade deste trabalho manual é que a solução nem sempre é satisfatória. Podemos observar que uma parcela das graduações tem períodos espalhados por mais de um prédio como, por exemplo, o curso de Bacharelado em Sistemas de Informação, que tem turmas em três prédios, sendo um deles muito distante dos outros dois. Como muitos estudantes, por vários motivos, nem sempre seguem a

grade curricular padrão, eles montam sua grade horária com disciplinas de vários períodos, muitas vezes no mesmo dia, estando assim sujeitos a percorrer grandes distâncias caso seu curso de graduação esteja distribuído de forma dispersa. Por essa razão acreditamos ser imprescindível uma solução computacional para o problema.

#### **1.3. Objetivos**

Este trabalho tem como objetivo estudar o problema mencionado, criar um banco de dados, utilizando um Sistema de Gerenciamento de Banco de Dados (SGBD), com todos os prédios, salas de aula, cursos de graduação, e períodos disponíveis no campus sede UFRPE, que pode, inclusive, ser reutilizado em qualquer outro sistema computacional que venha a ser desenvolvido.

Outro objetivo é desenvolver uma solução computacional que se comunique com o banco de dados mencionado, carregando-o, otimizando uma possível distribuição de salas de aula e gravando-a no mesmo banco de dados. Tal solução será contemplada com uma modelagem em algoritmos genéticos (Goldberg, 1989), devido à grande complexidade do problema em estudo que aumenta de acordo com a quantidade de variáveis, sendo inviável uma solução usando técnicas de programação convencional.

#### **1.4. Organização do trabalho**

Este trabalho está ordenado em cinco capítulos:

- O Capítulo 1 apresenta o problema de forma geral, com foco na UFRPE, trazendo a justificativa e os objetivos deste trabalho.
- O Capítulo 2 aborda os algoritmos genéticos de uma forma geral apresentando seus conceitos e estrutura.
- O Capítulo 3 aborda toda a implementação da solução computacional, desde a idéia inicial, passando pela modelagem do banco de dados, até a implementação propriamente dita.
- O Capítulo 4 aborda a análise dos resultados, obtidos através de relatórios gerados pelo sistema e gráficos.
- O Capítulo 5 é dedicado às conclusões e possíveis desdobramentos futuros deste trabalho.

## **2.Algoritmos Genéticos**

Os algoritmos genéticos foram contemplados por John Holland (Holland 1975), com objetivo de aplicar a teoria da evolução das espécies de Darwin (Darwin 1859), utilizando os conceitos da evolução biológica como genes, cromossomos, cruzamento, mutação e seleção, na computação procurando aprofundar o conhecimento em processos de adaptação em sistemas naturais e, baseado neles, desenvolver sistemas artificiais (simulações computacionais) que mantenham a mesma lógica dos mecanismos originais destes sistemas naturais (oliveira, 2005).

Com o surgimento da genética, o avanço da tecnologia, a microbiologia, dentre outros estudos, juntamente com a darwinismo, faz surgir o neo-darwinismo.

Lucas (2002) afirma que segundo o neo-darwinismo, os preceitos básicos do processo de evolução das espécies seriam:

- Indivíduos de mesmas ou diferentes espécies disputam continuamente por limitados recursos presentes no meio ambiente;
- Dentre os vários concorrentes presentes em um determinado meio, alguns, por conta de suas características específicas, possuem uma melhor chance(maior probabilidade) de sobrevivência. Tais indivíduos são ditos mais adaptados ao ambiente;
- Indivíduos mais adaptados possuem uma maior probabilidade de sobrevivência, e conseqüente reprodução;
- Visto que no processo de reprodução um grande número de características do(s) pai(s) são repassadas ao(s) filho(s), indivíduos que se reproduzem mais tendem a propagar mais significativamente suas características nas gerações subseqüentes;
- Logo, ao longo do processo de evolução, características mais desejáveis tendem a se propagar na espécie, aumentando assim o grau de adaptação desta como um todo;
- O processo de reprodução não ocorre sem falha durante a replicação e transmissão dos genes aos novos indivíduos criados o fenômeno conhecido como mutação pode ocorrer. Este fenômeno é geralmente prejudicial ao

indivíduo, mas em alguns casos pode incorporar a ele uma característica desejável não contida no conjunto de genes dos seus pais. Desta forma a natureza adquire a capacidade de explorar um número maior de combinações e possibilidades.

De acordo com Júnior(2000) algoritmos genéticos são uma analogia a teoria evolucionista neo-darwiniana. Para Pacheco (1999) estes preceitos são imitados na construção de algoritmos computacionais que buscam uma solução que seja a mais viável possível para um determinado problema, através da evolução de populações de soluções modeladas como cromossomos artificiais.

Ainda segundo Júnior(2000)neste processo lógico dos algoritmos genéticos,é gerada uma população inicial aleatória de soluções para determinado problema com características próprias (genes), denominadas cromossomos. Ele afirma que durante a evolução, várias gerações sucessivas são criadas, e em cada uma delas, alguns indivíduos são selecionados de acordo com a avaliação de suas características, escolhendo os melhores baseando-se nas que seriam as mais viáveis soluções. Estes indivíduos darão origem à próxima geração que irá apresentar novas características adquiridas através do cruzamento de seus genes.

Segundo Pacheco (1999) A analogia entre Algoritmos Genéticos e o sistema natural é representada através da tabela abaixo:

| Natureza   | Algoritmos Genéticos            |
|------------|---------------------------------|
| Cromossoma | Palavra binária, vetor, etc     |
| Gene       | Característica do problema      |
| Alelo      | Valor da característica         |
| Loco       | Posição na palavra, vetor       |
| Genótipo   | Estrutura                       |
| Fenótipo   | Estrutura submetida ao problema |
| Indivíduo  | Solução                         |
| Geração    | Ciclo                           |

**Tabela 1: Analogia entre Algoritmos Genéticos e o sistema natural.**

O cromossomo pode ser exemplificado de acordo com a figura a seguir.

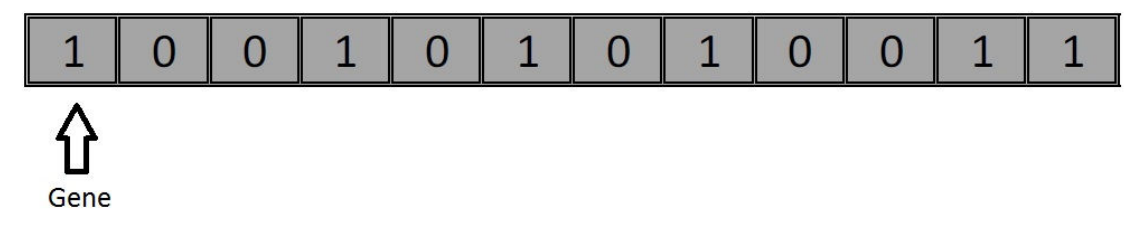

#### **Figura 1: Cromossomo.**

Para Lucas (2002) um algoritmo genético, basicamente produz uma população de respostas aleatórias para o problema a ser otimizado (inicialização) para depois passá-la por um processo de evolução ordenado nas seguintes etapas:

- Avaliação: avalia-se a aptidão das soluções (indivíduos da população) é feita uma análise para que se estabeleça o quão bem elas respondem ao problema proposto resultando numa pontuação para cada cromossomo;
- Seleção: indivíduos são selecionados para a reprodução. Os dois métodos de seleção mais usados são a seleção roleta e a seleção torneio. Na primeira, probabilidade de uma dada solução ser selecionada é proporcional à sua aptidão, ou seja, quanto melhor o resultado da avaliação de um cromossomo maior a chance do mesmo ser escolhido para o cruzamento como mostra a Figura 1. Na segunda é escolhido grupo aleatório de indivíduos, escolhendo os melhores deste grupo para realizar o cruzamento;

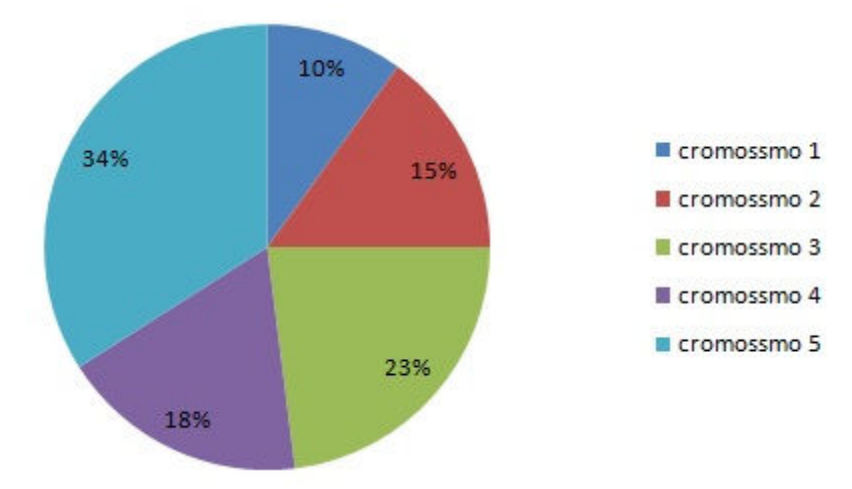

**Figura 2: Método de Seleção Roleta.**

• Cruzamento: características das soluções (cromossomos) escolhidas recombinadas, gerando novos indivíduos como representa a figura abaixo.

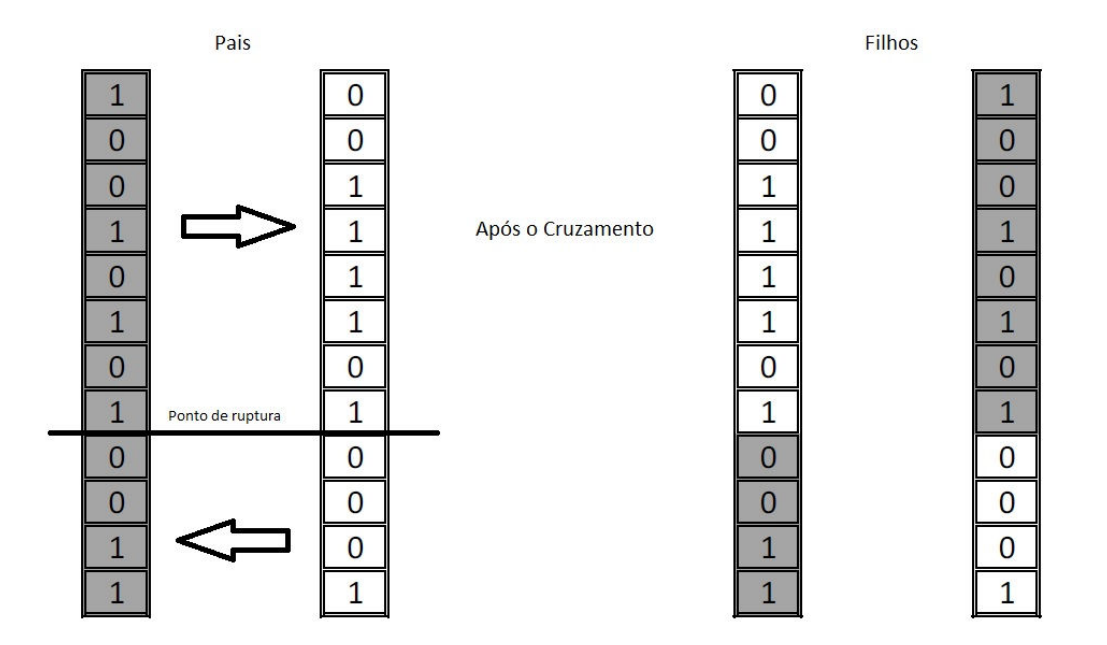

**Figura 3: Cruzamento.**

• Mutação: Existe uma probabilidade de que características dos novos indivíduos resultantes do processo de cruzamento sejam alteradas, acrescentando assim variedade à população. Normalmente são selecionados, aleatoriamente, dois genes que são permutados entre si como exibido na Figura 4;

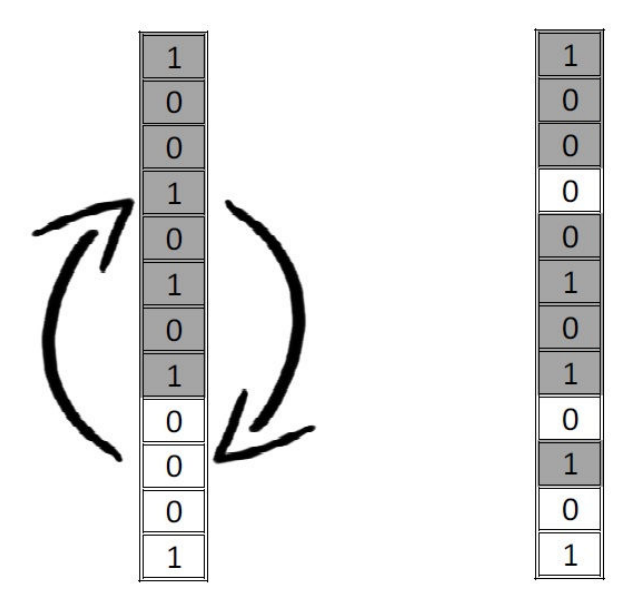

**Figura 4: Mutação.** 

• Atualização: os indivíduos criados nesta geração são inseridos na população;

• Finalização: verifica se as condições de encerramento da evolução foram atingidas,retornando para a etapa de avaliação em caso negativo e encerrando a execução em caso positivo.

Com o objetivo de otimizar ao máximo ou ao mínimo um determinado problema é que, através de todo esse processo, repetido por várias gerações, é possível chegar a uma solução aproximadamente ideal.

## **3.Modelagem do Problema**

#### **3.1. Idéia inicial**

Inicialmente foi necessário fazer todo o levantamento, em campo, de todas as salas de aulas, prédios e cursos de graduação com toda a dinâmica de períodos, turnos e turmas. Foi observado que a UFRPE (sede) possui 11 prédios com um total de 130 salas de aula disponíveis, 23 cursos de graduação organizados em 38 turmas, sendo cada turma, de um determinado curso, alocada num turno diferente (manhã, tarde, ou noite). Um exemplo é o curso de bacharelado em administração que possui duas turmas, AD1 e AD3, a primeira decorre no turno da noite e a segunda no turno da manhã. Cada turma é uma graduação independente da outra.

Outra dinâmica observada em alguns cursos é que as turmas possuem períodos com funcionamentos alternados de acordo com o semestre vigente. No exemplo mencionado podemos observar que enquanto na turma AD3 os períodos que estão sendo cursados são os ímpares (1º, 3º, 5º, 7º), na turma AD1 os pares (2º, 4º, 6º, 8º) é que estão sendo lecionados. Ao mudar de semestre a situação inverte. Isto acontece porque, para estes cursos, o ingresso acontece em duas entradas alternadas: para o caso de bacharelado em administração, a primeira entrada (primeiro semestre letivo) acontece no turno da noite (turma AD1), e a segunda entrada (segundo semestre letivo) é contemplada pela manhã (Tuma AD3). Esta dinâmica deve ser levada em consideração devido às salas a serem alocadas por turno, já que o prédio ocupado pode ser o mesmo nos três turnos.

Outros cursos, como medicina veterinária, possuem todos os períodos, do 1º ao 10º, ativos sempre, nas duas turmas (SV1 e SV3).

Para idealizar o quão distantes estão alocados os períodos de um curso foi criado um valor inteiro para cada prédio, partindo do DLCH ao DZ e seguindo uma ordem de proximidade para dar uma idéia de distância entre os prédios. A motivação para este tipo de parametrização é a possibilidade de usar a "variância" como medida de dispersão como parte integrante à função de pontuação (avaliação) dos cromossomos. Por essa razão, daremos a esse indicador o nome de dispersão.

Sendo assim, estabeleceram-se os parâmetros de acordo com a tabela abaixo:

| Prédio                                                       | Dispersão |  |  |  |  |
|--------------------------------------------------------------|-----------|--|--|--|--|
| Departamento de Letras e Ciências Humanas (DLCH)             |           |  |  |  |  |
| Departamento de Educação (DED)                               |           |  |  |  |  |
| Departamento de Educação Física (DEFIS)                      | 3         |  |  |  |  |
| Centro de Ensino e Graduação (CEGOE)                         | 4         |  |  |  |  |
| Departamento de Medicina Veterinária (DMV)                   | 5         |  |  |  |  |
| Centro de Graduação em Ciências Exatas e da Natureza (CEGEN) |           |  |  |  |  |
| Departamento de Química (DQ)                                 |           |  |  |  |  |
| Departamento de Biologia                                     | 8         |  |  |  |  |
| Centro de Ensino de Ciências Agrárias I (CEAGRI I)           | 9         |  |  |  |  |
| Centro de Ensino de Ciências Agrárias II (CEAGRI II)         |           |  |  |  |  |
| Departamento de Zootecnia (DZ)                               |           |  |  |  |  |

**Tabela 2: Parametrização da distância entre os prédios de sala de aula da UFRPE.** 

### **3.2. Banco de dados**

O banco de dados foi modelado de acordo com o levantamento acima. Foi usado, como SGBD, o MySQL e para a modelagem entidade-relacional (E-R), o MySQL Workbench. Foram criadas quatro entidades: Prédio, Sala, Curso e Período, conforme o modelo E-R a seguir.

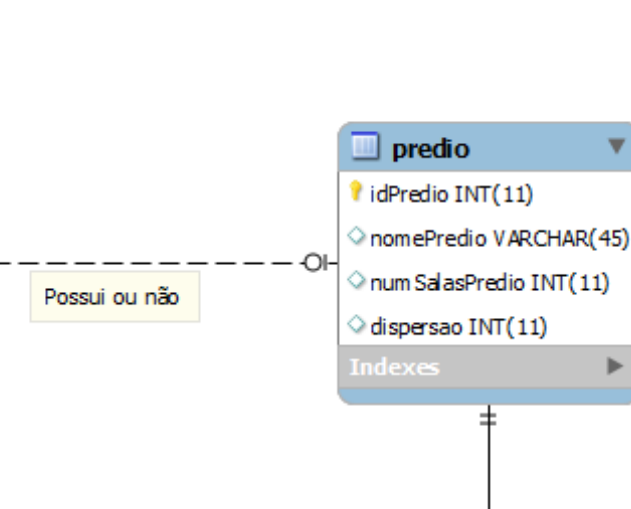

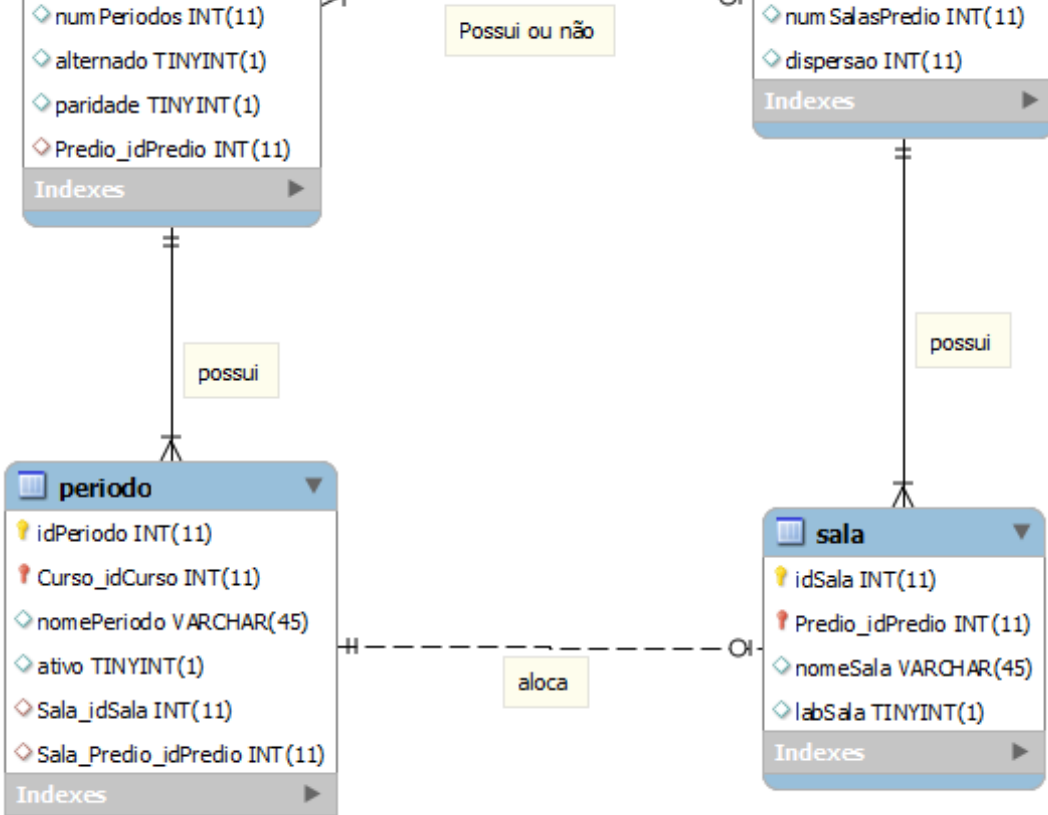

**Figura 5: Modelo E-R.**

Através do modelo E-R foi gerado o banco de dados no qual foram cadastrados todos os dados adquiridos no levantamento de campo.

#### **3.3. Implementação**

 $\blacksquare$  curso

l idCurso INT (11)

 $\Diamond$  turno INT(11)

turma VARCHAR(3)

nomeCurso VARCHAR(45)

A solução computacional foi desenvolvida na linguagem de programação Python 2.6, por ser simples e eficiente. Basicamente, o sistema carrega o banco de dados, executa todo o processo de otimização através de algoritmos genéticos, chegando assim a uma solução viável e por fim gravando-a no database.

#### **3.3.1. Cromossomo**

O cromossomo é modelado baseado em dois atributos básicos: uma lista denominada "genes" e a "pontuação" que é do tipo Float como se pode observar na figura abaixo:

|    | 30 class Cromossomo:    |
|----|-------------------------|
|    |                         |
| 58 | def init (self, genes): |
| 6  | $self.genes = genes$    |
|    | $self.pontuacao = None$ |
|    | self.setPontuacao()     |
|    |                         |

**Figura 6: Construtor da classe "Cromossomo".**

A *pontuação* é preenchida através da função de avaliação que calcula a aptidão do cromossomo. O atributo *genes* é uma lista de objetos, do tipo *Periodo*, carregados do banco de dados. Cada período traz em seu construtor um atributo *self.sala* do tipo sala iniciado com um valor nulo por padrão para, posteriormente, ser preenchido na geração da população aleatória. Segue a representação do construtor da classe *Periodo*.

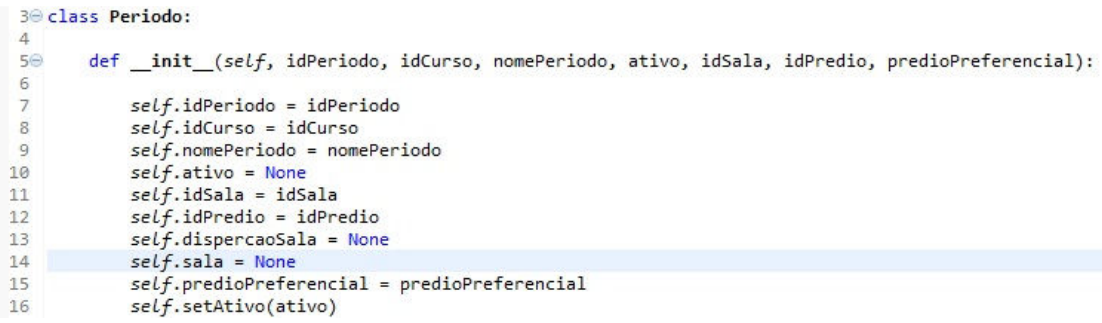

#### **Figura 7: Construtor da classe Periodo.**

Abstraindo um objeto *Cromossomo*, temos a representação abaixo.

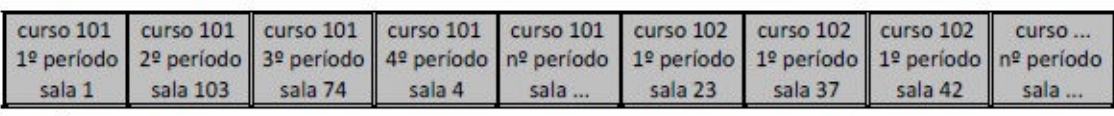

Genes

**Figura 8: Abstração do objeto Cromossomo.** 

#### **3.3.2. Inicialização**

Para a inicialização do processo de otimização é gerada uma população de soluções (*Cromossomos*) aleatórias. São carregadas, do banco de dados, uma lista de objetos *Periodo* e outra de objetos *Sala*. Esta última é embaralhada e, em seguida, atribui-se cada elemento da mesma ao atributo *self.sala*dos elementos da lista de objetos *Periodo.* 

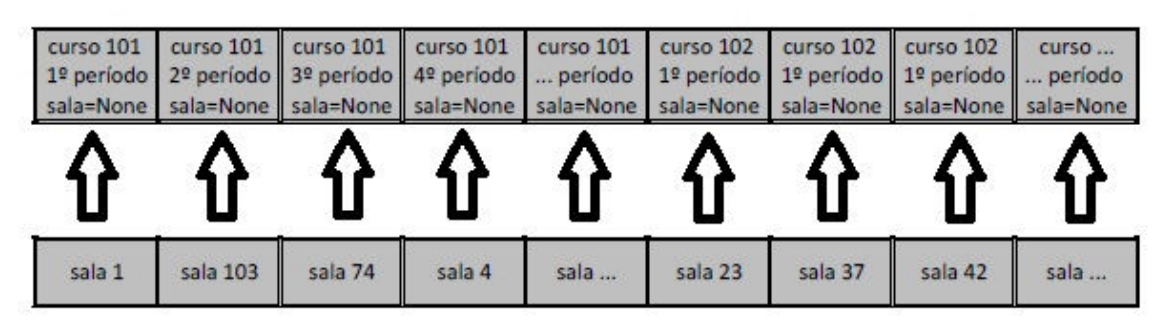

**Figura 9: Geração de uma solução aleatória.**

A lista de períodos, devidamente preenchida com uma distribuição aleatória de salas, por fim é passada como parâmetro para o construtor da classe *Cromossomo* sendo atribuída ao *self.genes*, criando um objeto *cromossomo.* 

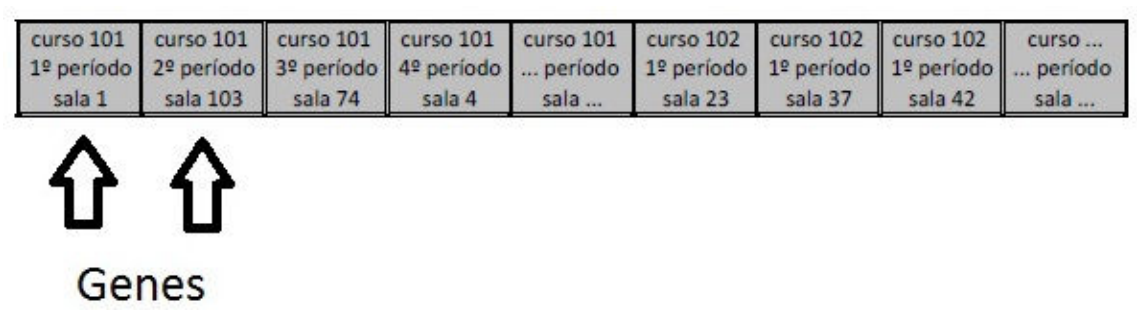

**Figura 10: Representação de um cromossomo.**

Este processo é repetido n vezes gerando uma população n *cromossomos.* 

#### **3.3.3. Avaliação**

Para saber o quão boa está uma solução o sistema verifica em quais prédios, observando os valores de dispersão de cada um, estão alocados os períodos de um determinado curso. Após essa verificação, calcula-se a "variância" baseada nestes valores de dispersão, que resulta em um número que representa o quanto que estão

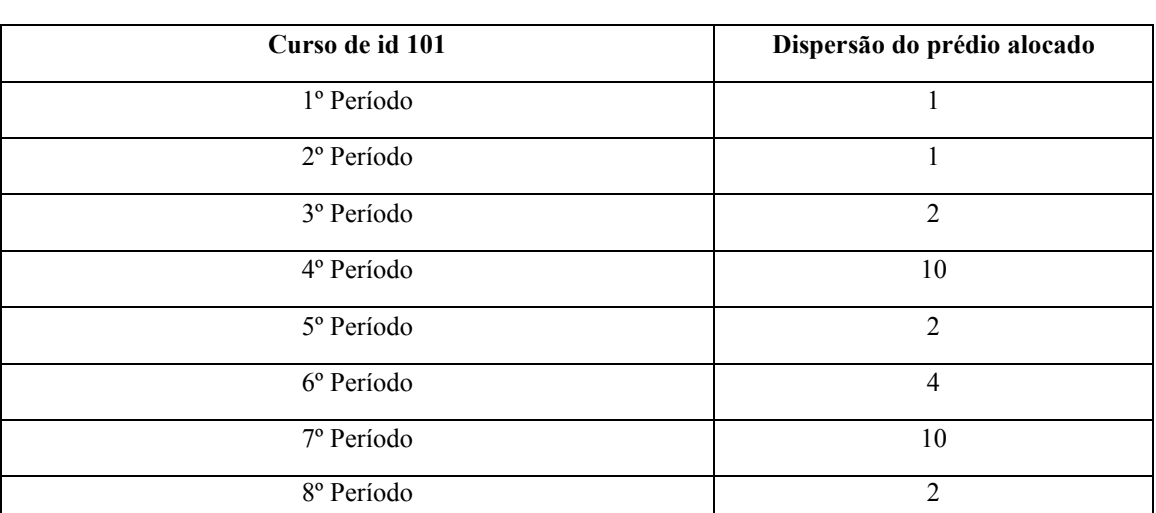

agrupados, ou dispersos, os períodos desse curso. Quanto menor o valor da variância, maior o agrupamento. Exemplificando temos a distribuição abaixo:

**Tabela 3: Exemplo de dispersão de períodos.** 

Temos dois períodos alocados num prédio de dispersão "1", três períodos alocados num prédio de dispersão "2", dois períodos alocados num prédio de dispersão "10" e um período alocado num prédio de dispersão "4". O resultado é um vetor de dispersões [1, 1, 2, 2, 2, 4, 10, 10]. Calculando-se a "variância" para esse curso obtemos 12,75.

Em um exemplo de períodos mais agrupados temos:

| Curso de id 101        | Dispersão do prédio alocado |
|------------------------|-----------------------------|
| 1º Período             |                             |
| 2º Período             |                             |
| <sup>3º</sup> Período  | $\overline{2}$              |
| 4º Período             | 3                           |
| 5° Período             | $\overline{2}$              |
| 6 <sup>°</sup> Período | $\overline{2}$              |
| 7º Período             |                             |
| 8º Período             | $\overline{4}$              |

**Tabela 4: Exemplo de dispersão de períodos.** 

Neste exemplo temos o vetor de dispersões [1, 1, 1,2, 2, 2, 3, 4] obtendo uma "variância" igual a 1,00.

Este mesmo processo é repetido em todo o *cromossomo*, para todos os períodos de todos os cursos. Somando todas as variâncias de todos os cursos em um cromossomo obtemos um valor é a primeira parte da pontuação de um indivíduo.

A outra parte da pontuação é o bônus. Alguns cursos possuem um prédio preferencial como o exemplo do curso de bacharelado em biologia que possui como preferencial alocação o prédio do departamento de biologia. Cada período de um curso alocado em um prédio preferencial equivale a uma pontuação a ser somada. O outro caso de bonificação acontece quando temos graduações em TI acomodadas em laboratórios de informática. Por conta disto cada período dos cursos de tecnologia da informação que for alocado em algum desses laboratórios a bonificação somará um valor. O total da soma dessas bonificações complementará a função de pontuação.

Para o *cromossomo* em questão, quanto menor a soma das variâncias e maior o bônus, mais próximo de uma solução ideal ele está. Unindo as duas partes mencionadas da pontuação criamos uma função de avaliação da aptidão de um cromossomo

*Pontuação = peso\*(soma(variâncias))+(1-peso)\*(100/bônus).*

O termo *peso* é uma forma de determinar a importância dada na fórmula final a cada um dos itens (*variâncias* e *bônus*) avaliados.

Ao criar um *cromossomo*, seu construtor automaticamente chama uma função chamada *setPontuacao*que faz toda a avaliação e calcula a pontuação do mesmo atribuindo-a ao atributo *self.pontuacao*.

#### **3.3.4. Seleção**

Com uma população de soluções gerada o sistema precisa selecionar os *cromossomos* que virão a ser cruzados para criar a próxima geração. Como métodos de seleção, esta solução computacional contempla os dois métodos mais usados: O método de seleção por aptidão, também conhecido por seleção roleta; e o método de seleção por torneio.

Na seleção pelo método da roleta os melhores *cromossomos*, (neste caso, os de menor pontuação) têm maior probabilidade de serem selecionados. Neste sistema são selecionados dois por geração para realizarem cruzamento.

Na seleção torneio, o sistema escolhe, de forma aleatória, quatro *cromossomos* e destes os dois melhores realizam cruzamento.

#### **3.3.5. Cruzamento**

Escolhidos os *cromossomos*, entra em ação a função de cruzamento. Esta função escolhe um índice aleatório para ser o ponto de ruptura na lista de genes. Em seguida escolhe-se aleatoriamente se a porção dos *cromossomos* a ser cruzada está abaixo ou acima deste ponto. É verificado gene a gene se, na possibilidade da permuta, existe algum gene igual em todo o *cromossomo*, para não correr o risco de haver mais de um período alocado na mesma sala ou um período alocado em salas diferentes. Os genes que não forem repetidos são permutados entre os dois *cromossomos.* 

#### **3.3.6. Mutação**

Assim que são gerados os dois novos indivíduos existe uma pequena probabilidade de que ocorra uma mutação. Havendo mutação, são permutados dois genes aleatórios dentro de um mesmo *cromossomo.* 

#### **3.3.7. Atualização**

Feito o cruzamento, os dois novos *cromossomos* são avaliados automaticamente e inseridos na população e os dois piores indivíduos são descartados.

#### **3.3.8. Finalização**

Todo o processo é repetido a partir da etapa de seleção, formando ciclos (gerações) até que certo critério de parada seja atingido e a solução obtida é gravada no banco de dados.

### **4.Análise dos resultados**

#### **4.1. Simulações**

Para poder analisar a eficiência e ajustar parâmetros do algoritmo genético usados neste trabalho foram implementadas duas funções: *self.simulacao* e *self.simulacoes*. A primeira função executa todo o processo de otimização desde a etapa de seleção, e repete este ciclo de acordo com a quantidade de gerações passadas para a função. É possível, também, passar parâmetros como a taxa de mutação e o tipo de seleção. Após o término de todas as gerações, a função gera um arquivo com o relatório de toda a simulação executada, inclusive com a melhor solução obtida.

A função *self.simulacoes* chama *self.simulacao* n vezes. A cada simulação executada dentro deste método, é adicionada uma linha numa planilha de Excel com o resumo do relatório-texto, e numa segunda planilha é adicionada uma linha com a média de todas as simulações executadas dentro do método escolhido. De posse de todas essas informações é possível gerar gráficos para uma melhor análise do comportamento da solução computacional.

#### **4.2. Resultados**

Executamos várias simulações com valores diferentes para os parâmetros utilizados: taxa de mutação, peso e quantidade de gerações. O método de seleção escolhido foi a seleção por aptidão (Seleção Roleta). Para cada conjunto de valores fixos dos parâmetros a simulação foi repetida 10 vezes e em cada caso observamos a média dos indivíduos com melhor (menor) avaliação, com pior (maior) avaliação e a avaliação média da população final. Os resultados obtidos são descritos a seguir:

#### **4.2.1. Evolução** X **Taxa de mutação**

Nesta simulação pode-se observar a pontuação dos *cromossomo*s em função da taxa de mutação que variou de 0,1 a 0,8 conforme a tabela abaixo.

| Conjunto de Simulações          | Otd de<br>simulaçõe | Qtd de<br>Gerações | Média do<br>Melhor crom.<br>depois da<br>exec. | Média do Pior.<br>crom. depois<br>da exec. | Média das<br>médias da<br>Popul. | Tx de<br>Mut (%) | Tipo de<br>Selecão | Peso |
|---------------------------------|---------------------|--------------------|------------------------------------------------|--------------------------------------------|----------------------------------|------------------|--------------------|------|
| Conjunto 24-7-2014 -- 21 1'50"  | 10                  | 5000               | 35.504                                         | 35,686                                     | 35.677                           |                  | I Aptidao          | 0.65 |
| Conjunto 24-7-2014 -- 21 23'44" | 10                  | 5000               | 30.969                                         | 31,008                                     | 31.001                           |                  | 2 Aptidao          | 0.65 |
| Conjunto 24-7-2014 -- 21 45'35" | 10                  | 5000               | 24.426                                         | 24.493                                     | 24,486                           |                  | 3 Aptidao          | 0.65 |
| Conjunto 24-7-2014 -- 22 7'20"  | 10                  | 5000               | 20.704                                         | 20.737                                     | 20.733                           |                  | 4 Aptidao          | 0,65 |
| Conjunto 24-7-2014 -- 22 29'1"  | 10                  | 5000               | 18,635                                         | 18.663                                     | 18,656                           |                  | 5 Aptidao          | 0.65 |

**Tabela 5: Evolução em função da taxa de mutação.**

Conclui-se que uma taxa de 5% de mutação reduz, de forma mais eficiente, a pontuação das soluções. A figura a seguir traz o gráfico que mostra o comportamento da evolução do pior *cromossomo*, melhor *cromossomo*, e da média da pontuação da população.

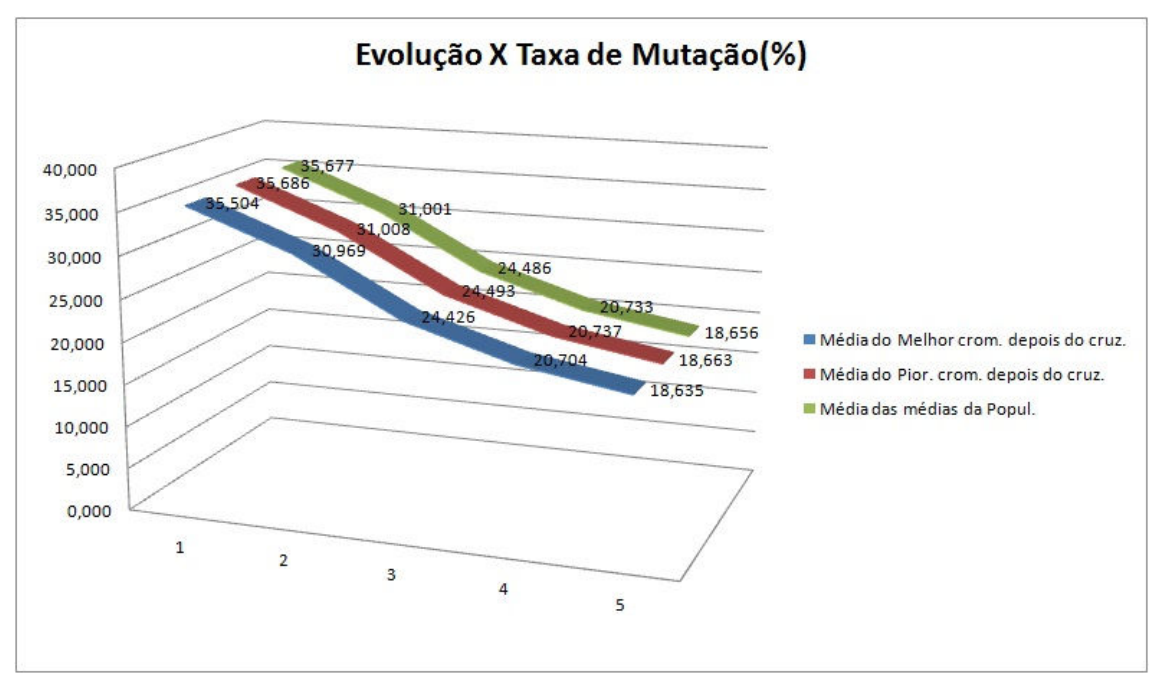

**Figura 11: Evolução em função da taxa de mutação.**

### **4.2.2. Evolução** X **Peso**

Nesta simulação a pontuação dos *cromossomo*s varia em função do peso (Função de Avaliação), no qual foram usados os valores 0,1; 0,2; 0,3; 0,4; 0,5; 0,6; 0,65; 0,7; 0,75; 0,8 de acordo com a Tabela 6.

| Conjunto de Simulações          | Otd de<br>simulacõe<br>s | Qtd de<br>Gerações | Média do<br>Melhor crom.<br>depois da<br>exec. | Média do Pior.<br>crom. depois<br>da exec. | Média das<br>médias da<br>Popul. | Tx de<br>Mut (%) | Tipo de<br>Seleção | Peso |
|---------------------------------|--------------------------|--------------------|------------------------------------------------|--------------------------------------------|----------------------------------|------------------|--------------------|------|
| Conjunto 25-7-2014 -- 14 13'59" | 10                       | 5000               | 7.422                                          | 7.463                                      | 7.455                            |                  | 5 Aptidao          | 0,1  |
| Conjunto 25-7-2014 -- 17 10'36" | 10                       | 5000               | 10.211                                         | 10,251                                     | 10.242                           |                  | 5 Aptidao          | 0,2  |
| Conjunto 25-7-2014 -- 17 33'34" | 10                       | 5000               | 12,041                                         | 12,041                                     | 12,041                           |                  | 5 Aptidao          | 0,3  |
| Coniunto 25-7-2014 -- 18 22'48" | 10                       | 5000               | 13,031                                         | 13,062                                     | 13,061                           |                  | 5 Aptidao          | 0,4  |
| Conjunto 25-7-2014 -- 18 46'14" | 10                       | 5000               | 15,503                                         | 15,515                                     | 15,514                           |                  | 5 Aptidao          | 0,5  |
| Conjunto 25-7-2014 -- 19 35'7"  | 10                       | 5000               | 16,663                                         | 16,817                                     | 16,722                           |                  | 5 Aptidao          | 0,6  |
| Conjunto 25-7-2014 -- 20 9'36"  | 10                       | 5000               | 17.724                                         | 18,145                                     | 17.942                           |                  | 5 Aptidao          | 0,65 |
| Conjunto 25-7-2014 -- 20 32'57" | 10                       | 5000               | 17,071                                         | 17.230                                     | 17.222                           |                  | 5 Aptidao          | 0.7  |
| Conjunto 25-7-2014 -- 21 11'2"  | 10                       | 5000               | 17,688                                         | 17,869                                     | 17,850                           |                  | 5 Aptidao          | 0,75 |
| Conjunto 25-7-2014 -- 21 41'33" | 10                       | 5000               | 19.924                                         | 20.322                                     | 20,300                           |                  | 5 Aptidao          | 0,8  |

**Tabela 6: Evolução em função do Peso.**

Lembramos que a função de avaliação é *peso\*(soma(variâncias))+(1 peso)\*(100/bônus)* ou seja, o peso só pode variar de 0 a 1. Quanto maior o peso, maior importância terá a dispersão da alocação dos cursos e menor significância terá a bonificação e vice-versa. De acordo com a tabela anterior, os melhores resultados foram obtidos com o valor 0,65 para o peso. Dessa forma, vamos adotá-lo como um valor padrão para nossas simulações. A Figura 12 a seguir demonstra como se comportou a evolução nesta situação.

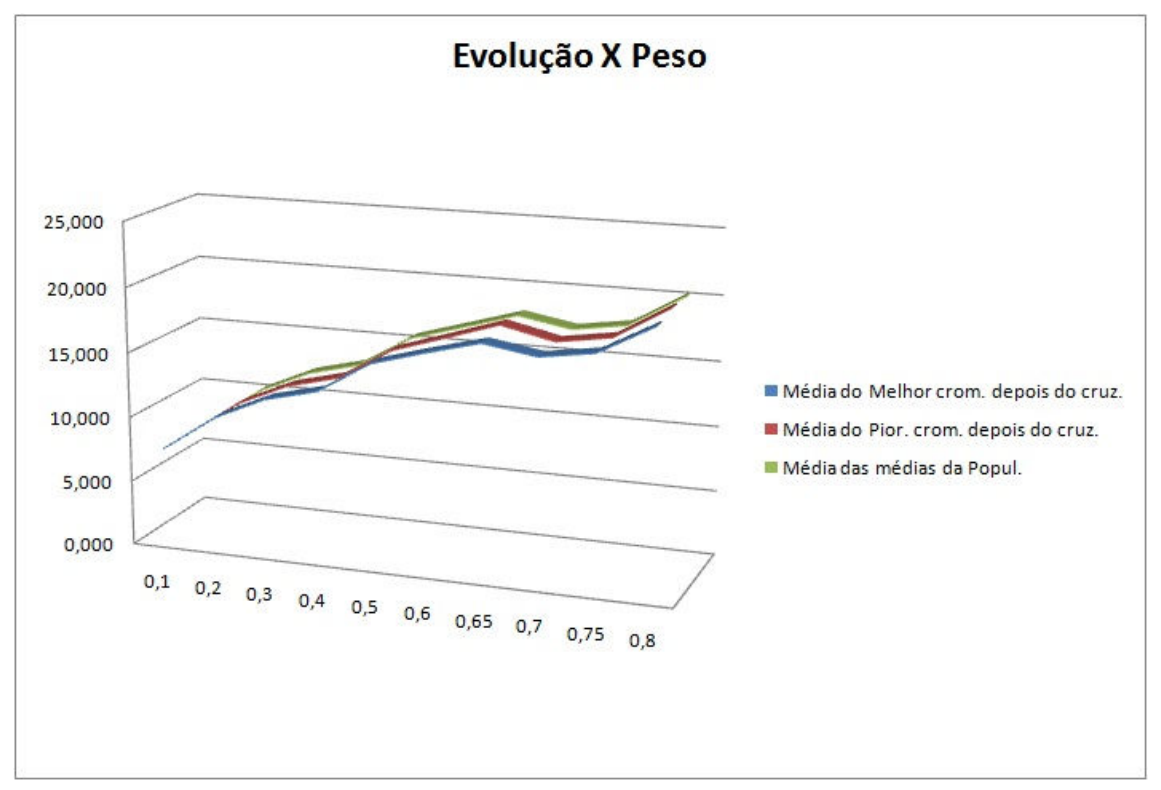

**Figura 12: Evolução em função do Peso.** 

#### **4.2.3. Evolução** X **Quantidade de gerações**

Nesta simulação a pontuação dos *cromossomo*s varia em função da quantidade de gerações, como se pode observar na Tabela 7.

| Conjunto de Simulações          | Otd de<br>simulaçõe<br>s | Otd de<br>Gerações | Média do<br>Melhor crom.<br>depois da<br>exec. | Média do Pior.<br>crom. depois<br>da exec. | Média das<br>médias da<br>Popul. | Tx de<br>Mut (%) | Tipo de<br>Seleção | Peso |
|---------------------------------|--------------------------|--------------------|------------------------------------------------|--------------------------------------------|----------------------------------|------------------|--------------------|------|
| Conjunto 25-7-2014 -- 3 21'10"  | 10                       | 100                | 55,666                                         | 56,380                                     | 56,201                           |                  | 5 Aptidao          | 0,65 |
| Conjunto 25-7-2014 - 3 21'37"   | 10                       | 200                | 48,437                                         | 49,559                                     | 48,977                           |                  | 5 Aptidao          | 0,65 |
| Conjunto 25-7-2014 -- 3 22'29"  | 10                       | 300                | 49,241                                         | 49,959                                     | 49,709                           |                  | 5 Aptidao          | 0,65 |
| Conjunto 25-7-2014 -- 3 23'48"  | 10                       | 400                | 48,998                                         | 49,812                                     | 49,618                           |                  | 5 Aptidao          | 0,65 |
| Conjunto 25-7-2014 -- 3 25'33"  | 10                       | 500                | 49,271                                         | 49,774                                     | 49,605                           |                  | 5 Aptidao          | 0,65 |
| Conjunto 25-7-2014 -- 3 27'44"  | 10                       | 600                | 42.226                                         | 42.718                                     | 42,627                           |                  | 5 Aptidao          | 0,65 |
| Conjunto 25-7-2014 - 3 30'21"   | 10                       | 700                | 41,954                                         | 42,584                                     | 42,312                           |                  | 5 Aptidao          | 0,65 |
| Conjunto 25-7-2014 -- 3 33'25"  | 10                       | 800                | 44,319                                         | 44,542                                     | 44,525                           |                  | 5 Aptidao          | 0,65 |
| Conjunto 25-7-2014 -- 3 36'55"  | 10                       | 900                | 43,967                                         | 44.738                                     | 44,541                           |                  | 5 Aptidao          | 0,65 |
| Conjunto 25-7-2014 - 3 40'52"   | 10                       | 1000               | 37,831                                         | 38,727                                     | 38,428                           |                  | 5 Aptidao          | 0,65 |
| Conjunto 25-7-2014 -- 3 45'14"  | 10                       | 2000               | 30.027                                         | 30,491                                     | 30,404                           |                  | 5 Aptidao          | 0,65 |
| Conjunto 25-7-2014 -- 3 53'56"  | 10                       | 3000               | 26,335                                         | 26,668                                     | 26,594                           |                  | 5 Aptidao          | 0,65 |
| Conjunto 25-7-2014 -- 4 7'2"    | 10                       | 4000               | 21.156                                         | 21,269                                     | 21,250                           |                  | 5 Aptidao          | 0,65 |
| Conjunto 25-7-2014 -- 4 24'30"  | 10                       | 5000               | 18,005                                         | 18,104                                     | 18,082                           |                  | 5 Aptidao          | 0,65 |
| Conjunto 25-7-2014 -- 4 46'30"  | 10                       | 6000               | 15,730                                         | 15,746                                     | 15,742                           |                  | 5 Aptidao          | 0,65 |
| Conjunto 25-7-2014 -- 5 12'49"  | 10                       | 7000               | 14.053                                         | 14,147                                     | 14,136                           |                  | 5 Aptidao          | 0,65 |
| Conjunto 25-7-2014 -- 543'18"   | 10                       | 8000               | 13,971                                         | 13,971                                     | 13,971                           |                  | 5 Aptidao          | 0,65 |
| Conjunto 25-7-2014 -- 6 18'17"  | 10                       | 9000               | 11.923                                         | 11,949                                     | 11,934                           |                  | 5 Aptidao          | 0,65 |
| Conjunto 25-7-2014 -- 6 57'52"  | 10                       | 10000              | 11,342                                         | 11,355                                     | 11,351                           |                  | 5 Aptidao          | 0,65 |
| Conjunto 26-7-2014 -- 11 30'55" | 10                       | 20000              | 8,691                                          | 8,698                                      | 8,695                            |                  | 5 Aptidao          | 0,65 |
| Conjunto 26-7-2014 -- 12 59'52" | 10                       | 30000              | 6.481                                          | 6,494                                      | 6,494                            |                  | 5 Aptidao          | 0,65 |
| Conjunto 26-7-2014 - 15 17'29"  | 10                       | 40000              | 6,616                                          | 6,616                                      | 6,616                            |                  | 5 Aptidao          | 0,65 |
| Conjunto 26-7-2014 -- 18 18'26" | 10                       | 50000              | 5,619                                          | 5,619                                      | 5,619                            |                  | 5 Aptidao          | 0,65 |
| Conjunto 27-7-2014 -- 3 2'8"    | 10                       | 60000              | 5,954                                          | 5.954                                      | 5.954                            |                  | 5 Aptidao          | 0,65 |

**Tabela 7: Evolução em função da quantidade de gerações.** 

Podemos observar que a partir de 30000 gerações, a variação da pontuação tende a se tornar uma constante para o pior *cromossomo*, melhor *cromossomo*, e a média da população. Verificamos que até 50000 gerações a pontuação tende a convergir para um mínimo, e a partir de 60000 gerações ela possui um valor maior. Sendo assim, a execução de uma quantidade de gerações muito acima de 50000 gerações, torna o custo computacional e tempo muito alto para se chegar a uma solução mais viável, tornando este valor interessante para se obter uma solução satisfatória. Tal situação pode ser mais bem representada pela Figura 13.

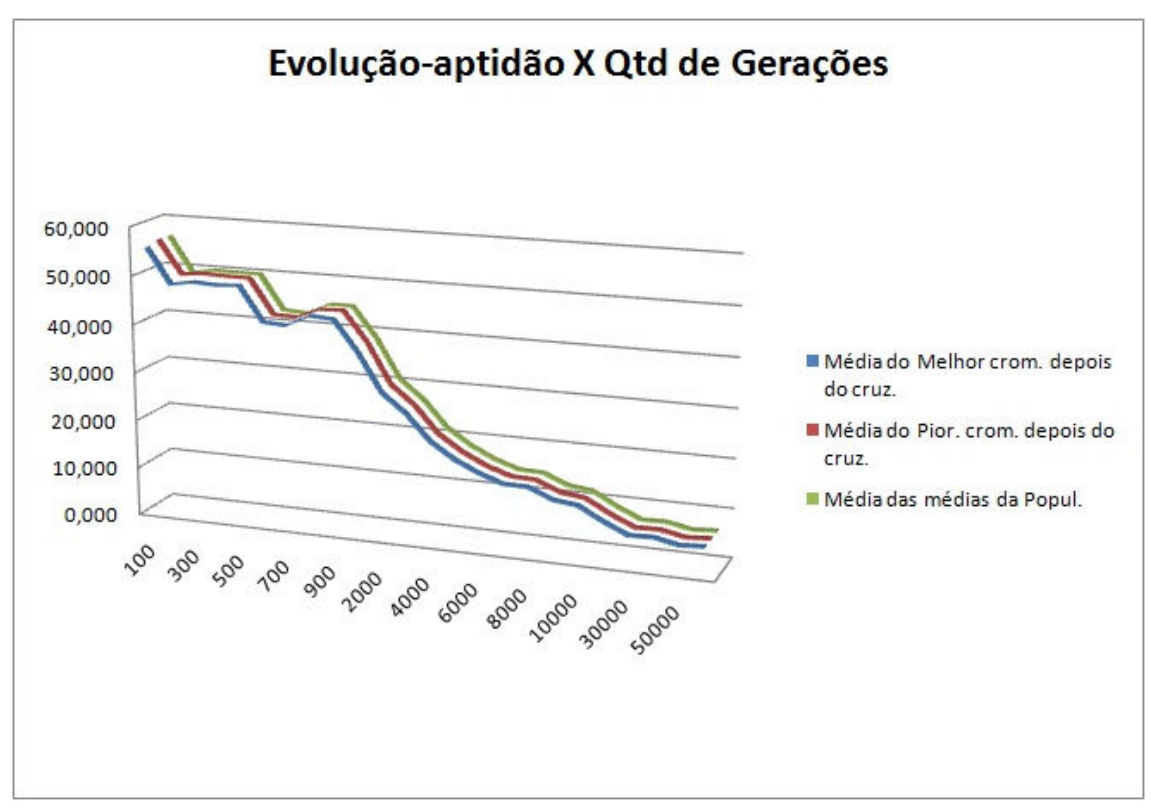

**Figura 13: Evolução em função da quantidade de gerações.** 

## **5.Conclusão**

Embora o uso de algoritmos genéticos, para o problema apresentado neste trabalho, exija grande capacidade computacional, foi possível chegar a uma solução próxima da ideal. Segundo Silva (2001), pelas suas características de robustez e moderada facilidade de implementação, os algoritmos genéticos ganharão maior atenção num futuro próximo, principalmente pela evolução dos computadores que tornarão sua aplicabilidade cada vez mais viável.

É possível economizar esforço humano e tempo com uma simples aplicação em algoritmos genéticos rodando em um computador comum, como um notebook por exemplo.

Este trabalho usou um problema real, com dados reais, trabalhando com soluções reais, deixando um banco de dados completo com todas as informações sobre as salas de aula da UFRPE e sua distribuição. Tal banco de dados pode ser reutilizado para qualquer outra aplicação como, por exemplo, o SIGA (Sistema de Gerenciamento Acadêmico) permitindo uma integração futura com esta solução computacional de alocação de salas de aula, podendo disponibilizá-la aos estudantes para que os mesmos tenham acesso à informação de que salas irão freqüentar.

Outra opção futura, é a implementação de um sistema de geração de grade horária integrado com este trabalho, para que juntos com SIGA possam gerar toda distribuição de salas de aulas por turmas, disciplinas e horários, dando, aos estudantes, acesso a essas informações que hoje carecem no SIGA.

Este trabalho também serve como base para, mais adiante, implementar uma solução com outras heurísticas e compará-las, afim de observar características como robustez, eficiência, eficácia, facilidade de implementação, e o quão satisfatórias são as soluções geradas por outras heurísticas em comparação com os algoritmos genéticos.

## **Referências Bibliográficas**

OLIVEIRA, A. C de. **Uso do algoritmo genético e recozimento simulado para o problema de alocação de salas.** Lavras - MG, 2006. Monografia (Graduação em Bacharelado em Ciência da Computação). Departamento de Ciência da Computação, Universidade Federal de Lavras.

SCHAEFER, A**.** (1999), A survey of automated timetabling, *Artificial Intelligence Review*, 13, 87- 127.

JÚNIOR, H. F de. L; CORRÊA, M. V. **Implementação de um sistema de alocação de professores e disciplinas em grades horárias utilizando algoritmos genéticos.** São Paulo, 2010. Monografia (Graduação em Bacharelado em Ciência da Computação). Universidade Anhembi Morumbi.

EVEN, S; ITAI, A; SHAMIR, A. **On the complexity of timetabling and multicommodity flow problems.** SIAM Journal of Computation, v. 5, pp. 691-703, 1976.

JÚNIOR, O de. O. B. **Otimização de horários em instituições de ensino superior através de algoritmos genéticos.** Florianópolis, 2000. Dissertação (Mestrado em Engenharia de Produção). Programa de Pós-Graduação em Engenharia de Produção, Universidade Federal de Santa Catarina.

OLIVEIRA, H. C. B. **Algoritmo Evolutivo no Tratamento do Problema de Roteamento de Veículos com Janela de Tempo**. Lavras, 2005. Monografia, (Graduação em Bacharelado em Ciências da Computação) Departamento de Ciência da Computação, Universidade Federal de Lavras.

HOLLAND, J. H. **Adaptation in Natural and Artificial System**. University of Michigan Press, 1975.

LUCAS, D. C. **Algoritmos Genéticos: uma Introdução.** Rio Grande do Sul, 2002. Apostila (Apostila elaborada sob a orientação de Luís Otávio Álvares, para a disciplina de Ferramentas de Inteligência Artificial). Universidade Federal do Rio Grande do Sul.

PACHECO, M. A. C. A**lgoritmos genéticos: princípios e aplicações.** Rio de janeiro, 1999. Artigo. Laboratório de inteligência artificial aplicada.

SILVA, E. E da. **Otimização de estruturas de concreto armado utilizando algoritmos genéticos.** São Paulo, 2001. Dissertação (Mestrado em Engenharia de Estruturas). Universidade de São Paulo.

## **Apêndice A**

#### **Anexo 1: Solução (cromossomo) aleatória gerada pelo sistema**

Cromossomo de Pontuacao: 90.0479166667

idCurso: 201 idPeriodo: 20101 Periodo: primeiro Periodo ativo? sim Predio Alocado: 12 Sala Alocada: 12109 Dispercao da sala alocada: 4 Predio Preferencial: 17

idCurso: 201 idPeriodo: 20102 Periodo: segundo Periodo ativo? sim Predio Alocado: 16 Sala Alocada: 16113 Dispercao da sala alocada: 10 Predio Preferencial: 17

idCurso: 201 idPeriodo: 20103 Periodo: terceiro Periodo ativo? sim Predio Alocado: 12 Sala Alocada: 12216 Dispercao da sala alocada: 4 Predio Preferencial: 17

idCurso: 201 idPeriodo: 20104 Periodo: quarto Periodo ativo? sim Predio Alocado: 11 Sala Alocada: 11303 Dispercao da sala alocada: 6 Predio Preferencial: 17

idCurso: 201 idPeriodo: 20105 Periodo: quinto Periodo ativo? sim Predio Alocado: 16 Sala Alocada: 16118 Dispercao da sala alocada: 10 Predio Preferencial: 17

idCurso: 201 idPeriodo: 20106 Periodo: sexto Periodo ativo? sim Predio Alocado: 17 Sala Alocada: 17109 Dispercao da sala alocada: 9 Predio Preferencial: 17

idCurso: 201 idPeriodo: 20107 Periodo: setimo Periodo ativo? sim Predio Alocado: 11 Sala Alocada: 11104 Dispercao da sala alocada: 6 Predio Preferencial: 17

idCurso: 201 idPeriodo: 20108 Periodo: oitavo Periodo ativo? sim Predio Alocado: 11 Sala Alocada: 11304 Dispercao da sala alocada: 6 Predio Preferencial: 17

idCurso: 201 idPeriodo: 20109 Periodo: nono Periodo ativo? sim Predio Alocado: 18 Sala Alocada: 18001 Dispercao da sala alocada: 7 Predio Preferencial: 17

idCurso: 201 idPeriodo: 20110 Periodo: decimo Periodo ativo? sim Predio Alocado: 12 Sala Alocada: 12101 Dispercao da sala alocada: 4 Predio Preferencial: 17

idCurso: 202 idPeriodo: 20201 Periodo: primeiro Periodo ativo? sim Predio Alocado: 10 Sala Alocada: 10303 Dispercao da sala alocada: 8 Predio Preferencial: None

idCurso: 202 idPeriodo: 20202 Periodo: segundo Periodo ativo? sim Predio Alocado: 12 Sala Alocada: 12215 Dispercao da sala alocada: 4 Predio Preferencial: None

idCurso: 202 idPeriodo: 20203 Periodo: terceiro Periodo ativo? sim Predio Alocado: 11 Sala Alocada: 11204 Dispercao da sala alocada: 6 Predio Preferencial: None

idCurso: 202 idPeriodo: 20204 Periodo: quarto Periodo ativo? sim Predio Alocado: 16 Sala Alocada: 16227 Dispercao da sala alocada: 10 Predio Preferencial: None

idCurso: 202 idPeriodo: 20205 Periodo: quinto Periodo ativo? sim Predio Alocado: 12 Sala Alocada: 12105 Dispercao da sala alocada: 4 Predio Preferencial: None

 $idC<sub>ureo</sub>: 202$ idPeriodo: 20206 Periodo: sexto Periodo ativo? sim Predio Alocado: 18 Sala Alocada: 18003 Dispercao da sala alocada: 7 Predio Preferencial: None

idCurso: 202 idPeriodo: 20207 Periodo: setimo Periodo ativo? sim Predio Alocado: 10 Sala Alocada: 10203 Dispercao da sala alocada: 8 Predio Preferencial: None

idCurso: 202 idPeriodo: 20208 Periodo: oitavo Periodo ativo? sim Predio Alocado: 17 Sala Alocada: 17108 Dispercao da sala alocada: 9 Predio Preferencial: None

idCurso: 202 idPeriodo: 20209 Periodo: nono Periodo ativo? sim Predio Alocado: 16 Sala Alocada: 16224 Dispercao da sala alocada: 10 Predio Preferencial: None

idCurso: 203 idPeriodo: 20301 Periodo: primeiro Periodo ativo? sim Predio Alocado: 12 Sala Alocada: 12200 Dispercao da sala alocada: 4 Predio Preferencial: 10

idCurso: 203

idPeriodo: 20303 Periodo: terceiro Periodo ativo? sim Predio Alocado: 16 Sala Alocada: 16223 Dispercao da sala alocada: 10 Predio Preferencial: 10

idCurso: 203 idPeriodo: 20305 Periodo: quinto Periodo ativo? sim Predio Alocado: 12 Sala Alocada: 12218 Dispercao da sala alocada: 4 Predio Preferencial: 10

idCurso: 203 idPeriodo: 20307 Periodo: setimo Periodo ativo? sim Predio Alocado: 11 Sala Alocada: 11301 Dispercao da sala alocada: 6 Predio Preferencial: 10

idCurso: 203 idPeriodo: 20309 Periodo: nono Periodo ativo? sim Predio Alocado: 12 Sala Alocada: 12217 Dispercao da sala alocada: 4 Predio Preferencial: 10

idCurso: 204 idPeriodo: 20402 Periodo: segundo Periodo ativo? sim Predio Alocado: 12 Sala Alocada: 12326 Dispercao da sala alocada: 4 Predio Preferencial: None

idCurso: 204 idPeriodo: 20404 Periodo: quarto Periodo ativo? sim Predio Alocado: 10 Sala Alocada: 10202 Dispercao da sala alocada: 8 Predio Preferencial: None

idCurso: 204 idPeriodo: 20406 Periodo: sexto Periodo ativo? sim Predio Alocado: 12 Sala Alocada: 12211 Dispercao da sala alocada: 4 Predio Preferencial: None

idCurso: 204 idPeriodo: 20408 Periodo: oitavo Periodo ativo? sim Predio Alocado: 17

Sala Alocada: 17107 Dispercao da sala alocada: 9 Predio Preferencial: None

idCurso: 205 idPeriodo: 20501 Periodo: primeiro Periodo ativo? sim Predio Alocado: 19 Sala Alocada: 19007 Dispercao da sala alocada: 11 Predio Preferencial: 15

idCurso: 205 idPeriodo: 20502 Periodo: segundo Periodo ativo? sim Predio Alocado: 14 Sala Alocada: 14003 Dispercao da sala alocada: 1 Predio Preferencial: 15

idCurso: 205 idPeriodo: 20503 Periodo: terceiro Periodo ativo? sim Predio Alocado: 20 Sala Alocada: 20104 Dispercao da sala alocada: 3 Predio Preferencial: 15

idCurso: 205 idPeriodo: 20504 Periodo: quarto Periodo ativo? sim Predio Alocado: 14 Sala Alocada: 14001 Dispercao da sala alocada: 1 Predio Preferencial: 15

idCurso: 205 idPeriodo: 20505 Periodo: quinto Periodo ativo? sim Predio Alocado: 17 Sala Alocada: 17003 Dispercao da sala alocada: 9 Predio Preferencial: 15

idCurso: 205 idPeriodo: 20506 Periodo: sexto Periodo ativo? sim Predio Alocado: 19 Sala Alocada: 19008 Dispercao da sala alocada: 11 Predio Preferencial: 15

idCurso: 205 idPeriodo: 20507 Periodo: setimo Periodo ativo? sim Predio Alocado: 13 Sala Alocada: 13106 Dispercao da sala alocada: 2 Predio Preferencial: 15

idCurso: 205 idPeriodo: 20508 Periodo: oitavo Periodo ativo? sim Predio Alocado: 10 Sala Alocada: 10305 Dispercao da sala alocada: 8 Predio Preferencial: 15

idCurso: 205 idPeriodo: 20509 Periodo: nono Periodo ativo? sim Predio Alocado: 16 Sala Alocada: 16110 Dispercao da sala alocada: 10 Predio Preferencial: 15

idCurso: 205 idPeriodo: 20510 Periodo: decimo Periodo ativo? sim Predio Alocado: 13 Sala Alocada: 13001 Dispercao da sala alocada: 2 Predio Preferencial: 15

idCurso: 206 idPeriodo: 20601 Periodo: primeiro Periodo ativo? sim Predio Alocado: 12 Sala Alocada: 12107 Dispercao da sala alocada: 4 Predio Preferencial: 19

idCurso: 206 idPeriodo: 20603 Periodo: terceiro Periodo ativo? sim Predio Alocado: 19 Sala Alocada: 19006 Dispercao da sala alocada: 11 Predio Preferencial: 19

idCurso: 206 idPeriodo: 20605 Periodo: quinto Periodo ativo? sim Predio Alocado: 10 Sala Alocada: 10302 Dispercao da sala alocada: 8 Predio Preferencial: 19

idCurso: 206 idPeriodo: 20607 Periodo: setimo Periodo ativo? sim Predio Alocado: 12 Sala Alocada: 12325 Dispercao da sala alocada: 4 Predio Preferencial: 19

idCurso: 206 idPeriodo: 20609 Periodo: nono Periodo ativo? sim Predio Alocado: 16 Sala Alocada: 16112 Dispercao da sala alocada: 10 Predio Preferencial: 19

idCurso: 207 idPeriodo: 20702 Periodo: segundo Periodo ativo? sim Predio Alocado: 16 Sala Alocada: 16114 Dispercao da sala alocada: 10 Predio Preferencial: None

idCurso: 207 idPeriodo: 20704 Periodo: quarto Periodo ativo? sim Predio Alocado: 14 Sala Alocada: 14002 Dispercao da sala alocada: 1 Predio Preferencial: None

idCurso: 207 idPeriodo: 20706 Periodo: sexto Periodo ativo? sim Predio Alocado: 16 Sala Alocada: 16220 Dispercao da sala alocada: 10 Predio Preferencial: None

idCurso: 207 idPeriodo: 20708 Periodo: oitavo Periodo ativo? sim Predio Alocado: 12 Sala Alocada: 12106 Dispercao da sala alocada: 4 Predio Preferencial: None

idCurso: 208 idPeriodo: 20801 Periodo: primeiro Periodo ativo? sim Predio Alocado: 20 Sala Alocada: 20001 Dispercao da sala alocada: 3 Predio Preferencial: 16

idCurso: 208 idPeriodo: 20803 Periodo: terceiro Periodo ativo? sim Predio Alocado: 18 Sala Alocada: 18002 Dispercao da sala alocada: 7 Predio Preferencial: 16

idCurso: 208 idPeriodo: 20805 Periodo: quinto Periodo ativo? sim Predio Alocado: 16 Sala Alocada: 16111 Dispercao da sala alocada: 10 Predio Preferencial: 16

idCurso: 208 idPeriodo: 20807 Periodo: setimo Periodo ativo? sim Predio Alocado: 10 Sala Alocada: 10301 Dispercao da sala alocada: 8 Predio Preferencial: 16

idCurso: 208 idPeriodo: 20809 Periodo: nono Periodo ativo? sim Predio Alocado: 19 Sala Alocada: 19004 Dispercao da sala alocada: 11 Predio Preferencial: 16

idCurso: 209 idPeriodo: 20902 Periodo: segundo Periodo ativo? sim Predio Alocado: 13 Sala Alocada: 13107 Dispercao da sala alocada: 2 Predio Preferencial: None

idCurso: 209 idPeriodo: 20904 Periodo: quarto Periodo ativo? sim Predio Alocado: 16 Sala Alocada: 16228 Dispercao da sala alocada: 10 Predio Preferencial: None

idCurso: 209 idPeriodo: 20906 Periodo: sexto Periodo ativo? sim Predio Alocado: 11 Sala Alocada: 11105 Dispercao da sala alocada: 6 Predio Preferencial: None

idCurso: 209 idPeriodo: 20908 Periodo: oitavo Periodo ativo? sim Predio Alocado: 12 Sala Alocada: 12327 Dispercao da sala alocada: 4 Predio Preferencial: None

idCurso: 210 idPeriodo: 21002 Periodo: segundo Periodo ativo? sim Predio Alocado: 12 Sala Alocada: 12323 Dispercao da sala alocada: 4 Predio Preferencial: 16

idCurso: 210 idPeriodo: 21004 Periodo: quarto

Periodo ativo? sim Predio Alocado: 12 Sala Alocada: 12330 Dispercao da sala alocada: 4 Predio Preferencial: 16

idCurso: 210 idPeriodo: 21006 Periodo: sexto Periodo ativo? sim Predio Alocado: 16 Sala Alocada: 16116 Dispercao da sala alocada: 10 Predio Preferencial: 16

idCurso: 210 idPeriodo: 21008 Periodo: oitavo Periodo ativo? sim Predio Alocado: 11 Sala Alocada: 11101 Dispercao da sala alocada: 6 Predio Preferencial: 16

idCurso: 210 idPeriodo: 21010 Periodo: decimo Periodo ativo? sim Predio Alocado: 12 Sala Alocada: 12300 Dispercao da sala alocada: 4 Predio Preferencial: 16

idCurso: 211 idPeriodo: 21101 Periodo: primeiro Periodo ativo? sim Predio Alocado: 11 Sala Alocada: 11206 Dispercao da sala alocada: 6 Predio Preferencial: 13

idCurso: 211 idPeriodo: 21102 Periodo: segundo Periodo ativo? sim Predio Alocado: 14 Sala Alocada: 14004 Dispercao da sala alocada: 1 Predio Preferencial: 13

idCurso: 211 idPeriodo: 21103 Periodo: terceiro Periodo ativo? sim Predio Alocado: 17 Sala Alocada: 17213 Dispercao da sala alocada: 9 Predio Preferencial: 13

idCurso: 211 idPeriodo: 21104 Periodo: quarto Periodo ativo? sim Predio Alocado: 10 Sala Alocada: 10201 Dispercao da sala alocada: 8 Predio Preferencial: 13

idCurso: 211 idPeriodo: 21105 Periodo: quinto Periodo ativo? sim Predio Alocado: 12 Sala Alocada: 12220 Dispercao da sala alocada: 4 Predio Preferencial: 13

idCurso: 211 idPeriodo: 21106 Periodo: sexto Periodo ativo? sim Predio Alocado: 10 Sala Alocada: 10204 Dispercao da sala alocada: 8 Predio Preferencial: 13

idCurso: 212 idPeriodo: 21201 Periodo: primeiro Periodo ativo? sim Predio Alocado: 13 Sala Alocada: 13209 Dispercao da sala alocada: 2 Predio Preferencial: 13

idCurso: 212 idPeriodo: 21205 Periodo: quinto Periodo ativo? sim Predio Alocado: 16 Sala Alocada: 16221 Dispercao da sala alocada: 10 Predio Preferencial: 13

idCurso: 213 idPeriodo: 21301 Periodo: primeiro Periodo ativo? sim Predio Alocado: 12 Sala Alocada: 12212 Dispercao da sala alocada: 4 Predio Preferencial: 10

idCurso: 213 idPeriodo: 21302 Periodo: segundo Periodo ativo? sim Predio Alocado: 17 Sala Alocada: 17106 Dispercao da sala alocada: 9 Predio Preferencial: 10

idCurso: 213 idPeriodo: 21303 Periodo: terceiro Periodo ativo? sim Predio Alocado: 15 Sala Alocada: 15007 Dispercao da sala alocada: 5 Predio Preferencial: 10

idCurso: 213 idPeriodo: 21304 Periodo: quarto Periodo ativo? sim Predio Alocado: 12 Sala Alocada: 12110 Dispercao da sala alocada: 4 Predio Preferencial: 10

idCurso: 213 idPeriodo: 21305 Periodo: quinto Periodo ativo? sim Predio Alocado: 20 Sala Alocada: 20108 Dispercao da sala alocada: 3 Predio Preferencial: 10

idCurso: 213 idPeriodo: 21306 Periodo: sexto Periodo ativo? sim Predio Alocado: 12 Sala Alocada: 12108 Dispercao da sala alocada: 4 Predio Preferencial: 10

idCurso: 213 idPeriodo: 21307 Periodo: setimo Periodo ativo? sim Predio Alocado: 12 Sala Alocada: 12103 Dispercao da sala alocada: 4 Predio Preferencial: 10

idCurso: 213 idPeriodo: 21308 Periodo: oitavo Periodo ativo? sim Predio Alocado: 13 Sala Alocada: 13105 Dispercao da sala alocada: 2 Predio Preferencial: 10

idCurso: 214 idPeriodo: 21401 Periodo: primeiro Periodo ativo? sim Predio Alocado: 15 Sala Alocada: 15002 Dispercao da sala alocada: 5 Predio Preferencial: 11

idCurso: 214 idPeriodo: 21402 Periodo: segundo Periodo ativo? sim Predio Alocado: 11 Sala Alocada: 11305 Dispercao da sala alocada: 6 Predio Preferencial: 11

idCurso: 214 idPeriodo: 21403 Periodo: terceiro Periodo ativo? sim Predio Alocado: 12 Sala Alocada: 12104 Dispercao da sala alocada: 4 Predio Preferencial: 11

idCurso: 214 idPeriodo: 21404 Periodo: quarto Periodo ativo? sim Predio Alocado: 17 Sala Alocada: 17004 Dispercao da sala alocada: 9 Predio Preferencial: 11

idCurso: 214 idPeriodo: 21405 Periodo: quinto Periodo ativo? sim Predio Alocado: 10 Sala Alocada: 10102 Dispercao da sala alocada: 8 Predio Preferencial: 11

 $idC<sub>ureo</sub>: 214$ idPeriodo: 21406 Periodo: sexto Periodo ativo? sim Predio Alocado: 10 Sala Alocada: 10101 Dispercao da sala alocada: 8 Predio Preferencial: 11

idCurso: 214 idPeriodo: 21407 Periodo: setimo Periodo ativo? sim Predio Alocado: 11 Sala Alocada: 11102 Dispercao da sala alocada: 6 Predio Preferencial: 11

idCurso: 214 idPeriodo: 21408 Periodo: oitavo Periodo ativo? sim Predio Alocado: 16 Sala Alocada: 16226 Dispercao da sala alocada: 10 Predio Preferencial: 11

idCurso: 215 idPeriodo: 21501 Periodo: primeiro Periodo ativo? sim Predio Alocado: 20 Sala Alocada: 20107 Dispercao da sala alocada: 3 Predio Preferencial: 18

idCurso: 215 idPeriodo: 21503 Periodo: terceiro Periodo ativo? sim Predio Alocado: 15 Sala Alocada: 15004 Dispercao da sala alocada: 5 Predio Preferencial: 18

idCurso: 215

idPeriodo: 21505 Periodo: quinto Periodo ativo? sim Predio Alocado: 12 Sala Alocada: 12214 Dispercao da sala alocada: 4 Predio Preferencial: 18

idCurso: 215 idPeriodo: 21507 Periodo: setimo Periodo ativo? sim Predio Alocado: 16 Sala Alocada: 16119 Dispercao da sala alocada: 10 Predio Preferencial: 18

idCurso: 215 idPeriodo: 21509 Periodo: nono Periodo ativo? sim Predio Alocado: 16 Sala Alocada: 16115 Dispercao da sala alocada: 10 Predio Preferencial: 18

### **Anexo 2: Relatório gerado por uma simulação trazendo a melhor solução (cromossomo) otimizada pelo sistema.**

Relatorio de simulacao 29-7-2014 -- 21 29'17''

Melhor Cromossomo apos simulacao------------------------

Cromossomo de Pontuacao: 5.80417562724

idCurso: 201 idPeriodo: 20101 Periodo: primeiro Periodo ativo? sim Predio Alocado: 17 Sala Alocada: 17214 Dispercao da sala alocada: 9 Predio Preferencial: 17

idCurso: 201 idPeriodo: 20102 Periodo: segundo Periodo ativo? sim Predio Alocado: 17 Sala Alocada: 17215 Dispercao da sala alocada: 9 Predio Preferencial: 17

idCurso: 201 idPeriodo: 20103 Periodo: terceiro Periodo ativo? sim Predio Alocado: 17 Sala Alocada: 17211 Dispercao da sala alocada: 9 Predio Preferencial: 17

idCurso: 201 idPeriodo: 20104 Periodo: quarto Periodo ativo? sim Predio Alocado: 17 Sala Alocada: 17106 Dispercao da sala alocada: 9 Predio Preferencial: 17

idCurso: 201 idPeriodo: 20105 Periodo: quinto Periodo ativo? sim Predio Alocado: 17 Sala Alocada: 17004 Dispercao da sala alocada: 9 Predio Preferencial: 17

idCurso: 201 idPeriodo: 20106 Periodo: sexto Periodo ativo? sim Predio Alocado: 17 Sala Alocada: 17110 Dispercao da sala alocada: 9 Predio Preferencial: 17

idCurso: 201 idPeriodo: 20107 Periodo: setimo Periodo ativo? sim Predio Alocado: 17 Sala Alocada: 17213 Dispercao da sala alocada: 9 Predio Preferencial: 17

idCurso: 201 idPeriodo: 20108 Periodo: oitavo Periodo ativo? sim Predio Alocado: 17 Sala Alocada: 17212 Dispercao da sala alocada: 9 Predio Preferencial: 17

idCurso: 201 idPeriodo: 20109 Periodo: nono Periodo ativo? sim Predio Alocado: 17 Sala Alocada: 17108 Dispercao da sala alocada: 9 Predio Preferencial: 17

idCurso: 201 idPeriodo: 20110 Periodo: decimo Periodo ativo? sim Predio Alocado: 17 Sala Alocada: 17107 Dispercao da sala alocada: 9 Predio Preferencial: 17

idCurso: 202 idPeriodo: 20201 Periodo: primeiro Periodo ativo? sim Predio Alocado: 15 Sala Alocada: 15003 Dispercao da sala alocada: 5 Predio Preferencial: None

idCurso: 202 idPeriodo: 20202 Periodo: segundo Periodo ativo? sim Predio Alocado: 11 Sala Alocada: 11203 Dispercao da sala alocada: 6 Predio Preferencial: None

idCurso: 202 idPeriodo: 20203 Periodo: terceiro Periodo ativo? sim Predio Alocado: 12 Sala Alocada: 12100 Dispercao da sala alocada: 4 Predio Preferencial: None

 $idC$ urso: 202 idPeriodo: 20204 Periodo: quarto Periodo ativo? sim Predio Alocado: 12 Sala Alocada: 12101 Dispercao da sala alocada: 4 Predio Preferencial: None

idCurso: 202 idPeriodo: 20205 Periodo: quinto Periodo ativo? sim Predio Alocado: 11 Sala Alocada: 11301 Dispercao da sala alocada: 6 Predio Preferencial: None

idCurso: 202 idPeriodo: 20206 Periodo: sexto Periodo ativo? sim Predio Alocado: 12 Sala Alocada: 12330 Dispercao da sala alocada: 4 Predio Preferencial: None

idCurso: 202 idPeriodo: 20207 Periodo: setimo Periodo ativo? sim Predio Alocado: 12 Sala Alocada: 12200 Dispercao da sala alocada: 4 Predio Preferencial: None

idCurso: 202 idPeriodo: 20208 Periodo: oitavo Periodo ativo? sim Predio Alocado: 11 Sala Alocada: 11104 Dispercao da sala alocada: 6 Predio Preferencial: None

idCurso: 202 idPeriodo: 20209 Periodo: nono Periodo ativo? sim Predio Alocado: 11 Sala Alocada: 11101 Dispercao da sala alocada: 6 Predio Preferencial: None

idCurso: 203 idPeriodo: 20301

Periodo: primeiro Periodo ativo? sim Predio Alocado: 10 Sala Alocada: 10102 Dispercao da sala alocada: 8 Predio Preferencial: 10

idCurso: 203 idPeriodo: 20303 Periodo: terceiro Periodo ativo? sim Predio Alocado: 10 Sala Alocada: 10204 Dispercao da sala alocada: 8 Predio Preferencial: 10

idCurso: 203 idPeriodo: 20305 Periodo: quinto Periodo ativo? sim Predio Alocado: 10 Sala Alocada: 10301 Dispercao da sala alocada: 8 Predio Preferencial: 10

idCurso: 203 idPeriodo: 20307 Periodo: setimo Periodo ativo? sim Predio Alocado: 10 Sala Alocada: 10305 Dispercao da sala alocada: 8 Predio Preferencial: 10

idCurso: 203 idPeriodo: 20309 Periodo: nono Periodo ativo? sim Predio Alocado: 10 Sala Alocada: 10101 Dispercao da sala alocada: 8 Predio Preferencial: 10

idCurso: 204 idPeriodo: 20402 Periodo: segundo Periodo ativo? sim Predio Alocado: 19 Sala Alocada: 19006 Dispercao da sala alocada: 11 Predio Preferencial: None

idCurso: 204 idPeriodo: 20404 Periodo: quarto Periodo ativo? sim Predio Alocado: 16 Sala Alocada: 16119 Dispercao da sala alocada: 10 Predio Preferencial: None

idCurso: 204 idPeriodo: 20406 Periodo: sexto Periodo ativo? sim Predio Alocado: 16 Sala Alocada: 16228 Dispercao da sala alocada: 10 Predio Preferencial: None

idCurso: 204 idPeriodo: 20408 Periodo: oitavo Periodo ativo? sim Predio Alocado: 16 Sala Alocada: 16116 Dispercao da sala alocada: 10 Predio Preferencial: None

idCurso: 205 idPeriodo: 20501 Periodo: primeiro Periodo ativo? sim Predio Alocado: 11 Sala Alocada: 11103 Dispercao da sala alocada: 6 Predio Preferencial: 15

 $idC<sub>ureo</sub>: 205$ idPeriodo: 20502 Periodo: segundo Periodo ativo? sim Predio Alocado: 10 Sala Alocada: 10304 Dispercao da sala alocada: 8 Predio Preferencial: 15

idCurso: 205 idPeriodo: 20503 Periodo: terceiro Periodo ativo? sim Predio Alocado: 15 Sala Alocada: 15005 Dispercao da sala alocada: 5 Predio Preferencial: 15

idCurso: 205 idPeriodo: 20504 Periodo: quarto Periodo ativo? sim Predio Alocado: 11 Sala Alocada: 11306 Dispercao da sala alocada: 6 Predio Preferencial: 15

idCurso: 205 idPeriodo: 20505 Periodo: quinto Periodo ativo? sim Predio Alocado: 15 Sala Alocada: 15006 Dispercao da sala alocada: 5 Predio Preferencial: 15

idCurso: 205 idPeriodo: 20506 Periodo: sexto Periodo ativo? sim Predio Alocado: 10 Sala Alocada: 10302 Dispercao da sala alocada: 8 Predio Preferencial: 15

idCurso: 205

idPeriodo: 20507 Periodo: setimo Periodo ativo? sim Predio Alocado: 10 Sala Alocada: 10303 Dispercao da sala alocada: 8 Predio Preferencial: 15

idCurso: 205 idPeriodo: 20508 Periodo: oitavo Periodo ativo? sim Predio Alocado: 11 Sala Alocada: 11204 Dispercao da sala alocada: 6 Predio Preferencial: 15

idCurso: 205 idPeriodo: 20509 Periodo: nono Periodo ativo? sim Predio Alocado: 11 Sala Alocada: 11102 Dispercao da sala alocada: 6 Predio Preferencial: 15

idCurso: 205 idPeriodo: 20510 Periodo: decimo Periodo ativo? sim Predio Alocado: 11 Sala Alocada: 11305 Dispercao da sala alocada: 6 Predio Preferencial: 15

idCurso: 206 idPeriodo: 20601 Periodo: primeiro Periodo ativo? sim Predio Alocado: 12 Sala Alocada: 12323 Dispercao da sala alocada: 4 Predio Preferencial: 19

idCurso: 206 idPeriodo: 20603 Periodo: terceiro Periodo ativo? sim Predio Alocado: 12 Sala Alocada: 12110 Dispercao da sala alocada: 4 Predio Preferencial: 19

idCurso: 206 idPeriodo: 20605 Periodo: quinto Periodo ativo? sim Predio Alocado: 12 Sala Alocada: 12214 Dispercao da sala alocada: 4 Predio Preferencial: 19

idCurso: 206 idPeriodo: 20607 Periodo: setimo Periodo ativo? sim Predio Alocado: 12

Sala Alocada: 12329 Dispercao da sala alocada: 4 Predio Preferencial: 19

idCurso: 206 idPeriodo: 20609 Periodo: nono Periodo ativo? sim Predio Alocado: 12 Sala Alocada: 12324 Dispercao da sala alocada: 4 Predio Preferencial: 19

idCurso: 207 idPeriodo: 20702 Periodo: segundo Periodo ativo? sim Predio Alocado: 19 Sala Alocada: 19005 Dispercao da sala alocada: 11 Predio Preferencial: None

idCurso: 207 idPeriodo: 20704 Periodo: quarto Periodo ativo? sim Predio Alocado: 16 Sala Alocada: 16222 Dispercao da sala alocada: 10 Predio Preferencial: None

idCurso: 207 idPeriodo: 20706 Periodo: sexto Periodo ativo? sim Predio Alocado: 16 Sala Alocada: 16118 Dispercao da sala alocada: 10 Predio Preferencial: None

idCurso: 207 idPeriodo: 20708 Periodo: oitavo Periodo ativo? sim Predio Alocado: 16 Sala Alocada: 16221 Dispercao da sala alocada: 10 Predio Preferencial: None

idCurso: 208 idPeriodo: 20801 Periodo: primeiro Periodo ativo? sim Predio Alocado: 11 Sala Alocada: 11303 Dispercao da sala alocada: 6 Predio Preferencial: 16

idCurso: 208 idPeriodo: 20803 Periodo: terceiro Periodo ativo? sim Predio Alocado: 11 Sala Alocada: 11206 Dispercao da sala alocada: 6 Predio Preferencial: 16

idCurso: 208 idPeriodo: 20805 Periodo: quinto Periodo ativo? sim Predio Alocado: 11 Sala Alocada: 11304 Dispercao da sala alocada: 6 Predio Preferencial: 16

idCurso: 208 idPeriodo: 20807 Periodo: setimo Periodo ativo? sim Predio Alocado: 11 Sala Alocada: 11106 Dispercao da sala alocada: 6 Predio Preferencial: 16

idCurso: 208 idPeriodo: 20809 Periodo: nono Periodo ativo? sim Predio Alocado: 11 Sala Alocada: 11205 Dispercao da sala alocada: 6 Predio Preferencial: 16

idCurso: 209 idPeriodo: 20902 Periodo: segundo Periodo ativo? sim Predio Alocado: 14 Sala Alocada: 14002 Dispercao da sala alocada: 1 Predio Preferencial: None

idCurso: 209 idPeriodo: 20904 Periodo: quarto Periodo ativo? sim Predio Alocado: 20 Sala Alocada: 20103 Dispercao da sala alocada: 3 Predio Preferencial: None

idCurso: 209 idPeriodo: 20906 Periodo: sexto Periodo ativo? sim Predio Alocado: 13 Sala Alocada: 13212 Dispercao da sala alocada: 2 Predio Preferencial: None

idCurso: 209 idPeriodo: 20908 Periodo: oitavo Periodo ativo? sim Predio Alocado: 13 Sala Alocada: 13001 Dispercao da sala alocada: 2 Predio Preferencial: None

idCurso: 210 idPeriodo: 21002 Periodo: segundo Periodo ativo? sim Predio Alocado: 20 Sala Alocada: 20108 Dispercao da sala alocada: 3 Predio Preferencial: 16

idCurso: 210 idPeriodo: 21004 Periodo: quarto Periodo ativo? sim Predio Alocado: 20 Sala Alocada: 20102 Dispercao da sala alocada: 3 Predio Preferencial: 16

idCurso: 210 idPeriodo: 21006 Periodo: sexto Periodo ativo? sim Predio Alocado: 20 Sala Alocada: 20106 Dispercao da sala alocada: 3 Predio Preferencial: 16

idCurso: 210 idPeriodo: 21008 Periodo: oitavo Periodo ativo? sim Predio Alocado: 20 Sala Alocada: 20107 Dispercao da sala alocada: 3 Predio Preferencial: 16

idCurso: 210 idPeriodo: 21010 Periodo: decimo Periodo ativo? sim Predio Alocado: 20 Sala Alocada: 20109 Dispercao da sala alocada: 3 Predio Preferencial: 16

idCurso: 211 idPeriodo: 21101 Periodo: primeiro Periodo ativo? sim Predio Alocado: 12 Sala Alocada: 12106 Dispercao da sala alocada: 4 Predio Preferencial: 13

idCurso: 211 idPeriodo: 21102 Periodo: segundo Periodo ativo? sim Predio Alocado: 12 Sala Alocada: 12325 Dispercao da sala alocada: 4 Predio Preferencial: 13

idCurso: 211 idPeriodo: 21103 Periodo: terceiro Periodo ativo? sim Predio Alocado: 12 Sala Alocada: 12327 Dispercao da sala alocada: 4 Predio Preferencial: 13

idCurso: 211 idPeriodo: 21104 Periodo: quarto Periodo ativo? sim Predio Alocado: 12 Sala Alocada: 12220 Dispercao da sala alocada: 4 Predio Preferencial: 13

idCurso: 211 idPeriodo: 21105 Periodo: quinto Periodo ativo? sim Predio Alocado: 12 Sala Alocada: 12105 Dispercao da sala alocada: 4 Predio Preferencial: 13

idCurso: 211 idPeriodo: 21106 Periodo: sexto Periodo ativo? sim Predio Alocado: 15 Sala Alocada: 15007 Dispercao da sala alocada: 5 Predio Preferencial: 13

idCurso: 212 idPeriodo: 21201 Periodo: primeiro Periodo ativo? sim Predio Alocado: 16 Sala Alocada: 16113 Dispercao da sala alocada: 10 Predio Preferencial: 13

idCurso: 212 idPeriodo: 21205 Periodo: quinto Periodo ativo? sim Predio Alocado: 16 Sala Alocada: 16112 Dispercao da sala alocada: 10 Predio Preferencial: 13

idCurso: 213 idPeriodo: 21301 Periodo: primeiro Periodo ativo? sim Predio Alocado: 12 Sala Alocada: 12218 Dispercao da sala alocada: 4 Predio Preferencial: 10

idCurso: 213 idPeriodo: 21302 Periodo: segundo Periodo ativo? sim Predio Alocado: 12 Sala Alocada: 12212 Dispercao da sala alocada: 4 Predio Preferencial: 10

idCurso: 213 idPeriodo: 21303 Periodo: terceiro

Periodo ativo? sim Predio Alocado: 13 Sala Alocada: 13107 Dispercao da sala alocada: 2 Predio Preferencial: 10

idCurso: 213 idPeriodo: 21304 Periodo: quarto Periodo ativo? sim Predio Alocado: 12 Sala Alocada: 12321 Dispercao da sala alocada: 4 Predio Preferencial: 10

idCurso: 213 idPeriodo: 21305 Periodo: quinto Periodo ativo? sim Predio Alocado: 12 Sala Alocada: 12102 Dispercao da sala alocada: 4 Predio Preferencial: 10

idCurso: 213 idPeriodo: 21306 Periodo: sexto Periodo ativo? sim Predio Alocado: 13 Sala Alocada: 13209 Dispercao da sala alocada: 2 Predio Preferencial: 10

idCurso: 213 idPeriodo: 21307 Periodo: setimo Periodo ativo? sim Predio Alocado: 12 Sala Alocada: 12107 Dispercao da sala alocada: 4 Predio Preferencial: 10

idCurso: 213 idPeriodo: 21308 Periodo: oitavo Periodo ativo? sim Predio Alocado: 12 Sala Alocada: 12217 Dispercao da sala alocada: 4 Predio Preferencial: 10

idCurso: 214 idPeriodo: 21401 Periodo: primeiro Periodo ativo? sim Predio Alocado: 10 Sala Alocada: 10202 Dispercao da sala alocada: 8 Predio Preferencial: 11

idCurso: 214 idPeriodo: 21402 Periodo: segundo Periodo ativo? sim Predio Alocado: 16 Sala Alocada: 16109 Dispercao da sala alocada: 10 Predio Preferencial: 11

idCurso: 214 idPeriodo: 21403 Periodo: terceiro Periodo ativo? sim Predio Alocado: 16 Sala Alocada: 16220 Dispercao da sala alocada: 10 Predio Preferencial: 11

idCurso: 214 idPeriodo: 21404 Periodo: quarto Periodo ativo? sim Predio Alocado: 16 Sala Alocada: 16117 Dispercao da sala alocada: 10 Predio Preferencial: 11

idCurso: 214 idPeriodo: 21405 Periodo: quinto Periodo ativo? sim Predio Alocado: 16 Sala Alocada: 16227 Dispercao da sala alocada: 10 Predio Preferencial: 11

idCurso: 214 idPeriodo: 21406 Periodo: sexto Periodo ativo? sim Predio Alocado: 10 Sala Alocada: 10104 Dispercao da sala alocada: 8 Predio Preferencial: 11

idCurso: 214 idPeriodo: 21407 Periodo: setimo Periodo ativo? sim Predio Alocado: 10 Sala Alocada: 10201 Dispercao da sala alocada: 8 Predio Preferencial: 11

idCurso: 214 idPeriodo: 21408 Periodo: oitavo Periodo ativo? sim Predio Alocado: 16 Sala Alocada: 16225 Dispercao da sala alocada: 10 Predio Preferencial: 11

idCurso: 215 idPeriodo: 21501 Periodo: primeiro Periodo ativo? sim Predio Alocado: 12 Sala Alocada: 12103 Dispercao da sala alocada: 4 Predio Preferencial: 18

idCurso: 215 idPeriodo: 21503

Periodo: terceiro Periodo ativo? sim Predio Alocado: 12 Sala Alocada: 12326 Dispercao da sala alocada: 4 Predio Preferencial: 18

idCurso: 215 idPeriodo: 21505 Periodo: quinto Periodo ativo? sim Predio Alocado: 12 Sala Alocada: 12108 Dispercao da sala alocada: 4 Predio Preferencial: 18

idCurso: 215 idPeriodo: 21507 Periodo: setimo Periodo ativo? sim Predio Alocado: 12 Sala Alocada: 12215 Dispercao da sala alocada: 4 Predio Preferencial: 18

idCurso: 215 idPeriodo: 21509 Periodo: nono Periodo ativo? sim Predio Alocado: 12 Sala Alocada: 12213 Dispercao da sala alocada: 4 Predio Preferencial: 18

pontuacao antes do cruzamento

- Pontuacao do cromossomo1: 71.5681944444
- Pontuacao do cromossomo2: 85.8923611111
- Pontuacao do cromossomo3: 69.5202777778
- Pontuacao do cromossomo4: 73.3076388889
- Pontuacao do cromossomo5: 72.5788888889
- Pontuacao do cromossomo6: 75.1651388889
- Pontuacao do cromossomo7: 79.4458333333
- Pontuacao do cromossomo8: 56.415
- Pontuacao do cromossomo9: 71.545
- Pontuacao do cromossomo10: 72.6172222222
- Pontuacao do cromossomo11: 68.1158333333
- Pontuacao do cromossomo12: 74.6184722222
- Pontuacao do cromossomo13: 70.5059974747
- Pontuacao do cromossomo14: 72.2866666667
- Pontuacao do cromossomo15: 82.5025
- Pontuacao do cromossomo16: 71.5454166667
- Pontuacao do cromossomo17: 70.2419764957
- Pontuacao do cromossomo18: 72.9737820513
- Pontuacao do cromossomo19: 66.5273611111
- Pontuacao do cromossomo20: 71.6023611111
- Pontuacao do cromossomo21: 69.8933333333
- Pontuacao do cromossomo22: 68.3266666667
- Pontuacao do cromossomo23: 67.2940359477
- Pontuacao do cromossomo24: 76.2019444444
- Pontuacao do cromossomo25: 68.6940277778
- Pontuacao do cromossomo26: 68.28875
- Pontuacao do cromossomo27: 86.9908333333
- Pontuacao do cromossomo28: 81.98625
- Pontuacao do cromossomo29: 82.8326388889
- Pontuacao do cromossomo30: 72.1194444444

pontuacao depois do cruzamento

Pontuacao do cromossomo1: 5.80417562724

Pontuacao do cromossomo2: 5.80417562724 Pontuacao do cromossomo3: 5.80417562724 Pontuacao do cromossomo4: 5.80417562724 Pontuacao do cromossomo5: 5.80417562724 Pontuacao do cromossomo6: 5.80417562724 Pontuacao do cromossomo7: 5.80417562724 Pontuacao do cromossomo8: 5.80417562724 Pontuacao do cromossomo9: 5.80417562724 Pontuacao do cromossomo10: 5.80417562724 Pontuacao do cromossomo11: 5.80417562724 Pontuacao do cromossomo12: 5.80417562724 Pontuacao do cromossomo13: 5.80417562724 Pontuacao do cromossomo14: 5.80417562724 Pontuacao do cromossomo15: 5.80417562724 Pontuacao do cromossomo16: 5.80417562724 Pontuacao do cromossomo17: 5.80417562724 Pontuacao do cromossomo18: 5.80417562724 Pontuacao do cromossomo19: 5.80417562724 Pontuacao do cromossomo20: 5.80417562724 Pontuacao do cromossomo21: 5.80417562724 Pontuacao do cromossomo22: 5.80417562724 Pontuacao do cromossomo23: 5.80417562724 Pontuacao do cromossomo24: 5.80417562724 Pontuacao do cromossomo25: 5.80417562724 Pontuacao do cromossomo26: 5.80417562724 Pontuacao do cromossomo27: 5.80417562724 Pontuacao do cromossomo28: 5.80417562724 Pontuacao do cromossomo29: 5.80417562724 Pontuacao do cromossomo30: 5.80417562724 ------------------------------------------------------------

Quantidade de Geracoes: 500000

Quantidade de mutacoes realizadas: 49700

Taxa de mutacao: 5%

Melhor Cromossomo antes do cruzamento: 56.415

Melhor Cromossomo depois do cruzamento: 5.80417562724

Pior Cromossomo depois do cruzamento: 5.80417562724

Tempo de Execucao: 13832.687 segundos

--------------------------Fim do Relatorio-----------------------------------